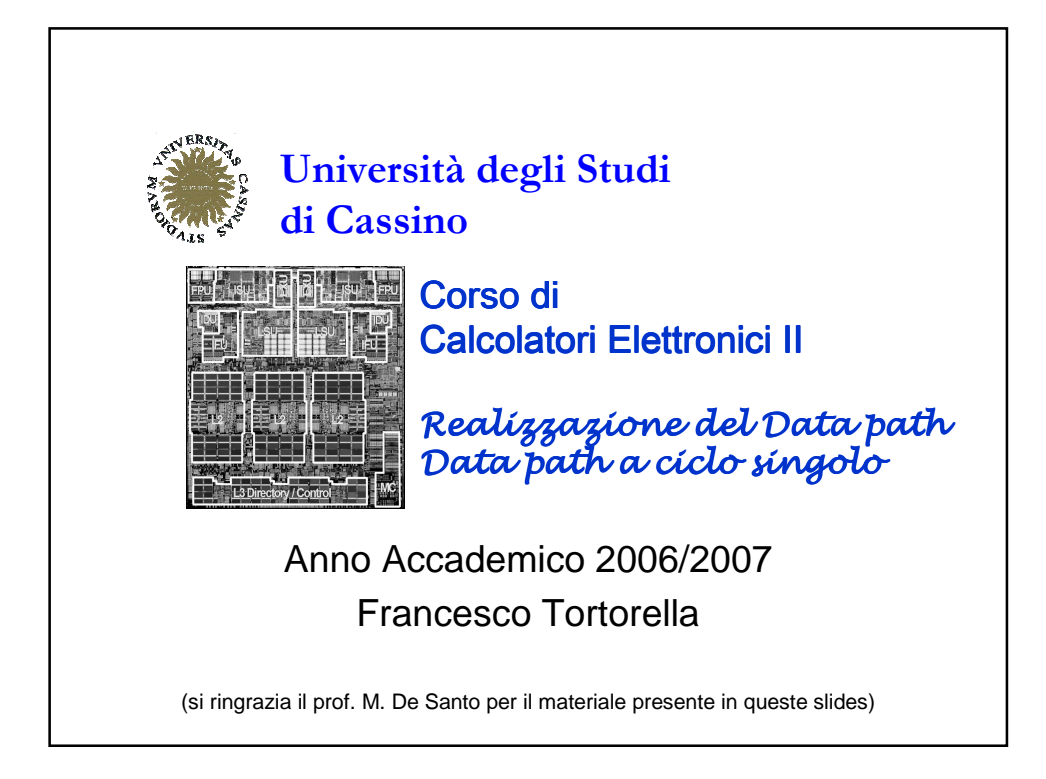

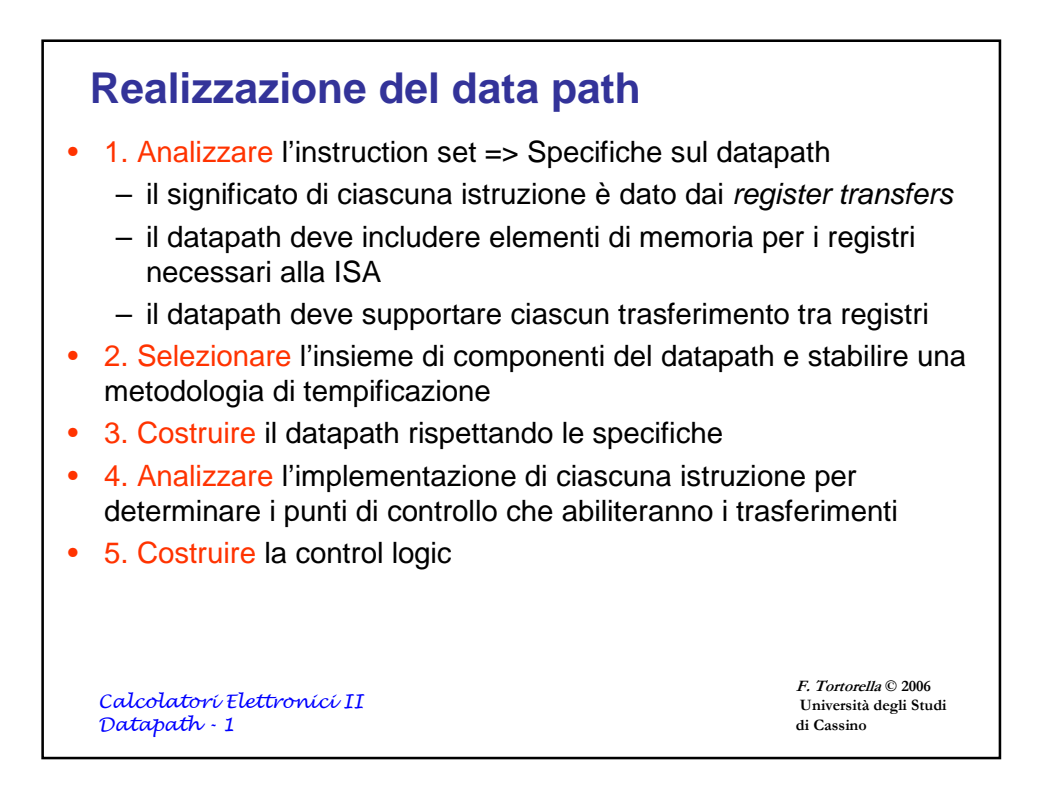

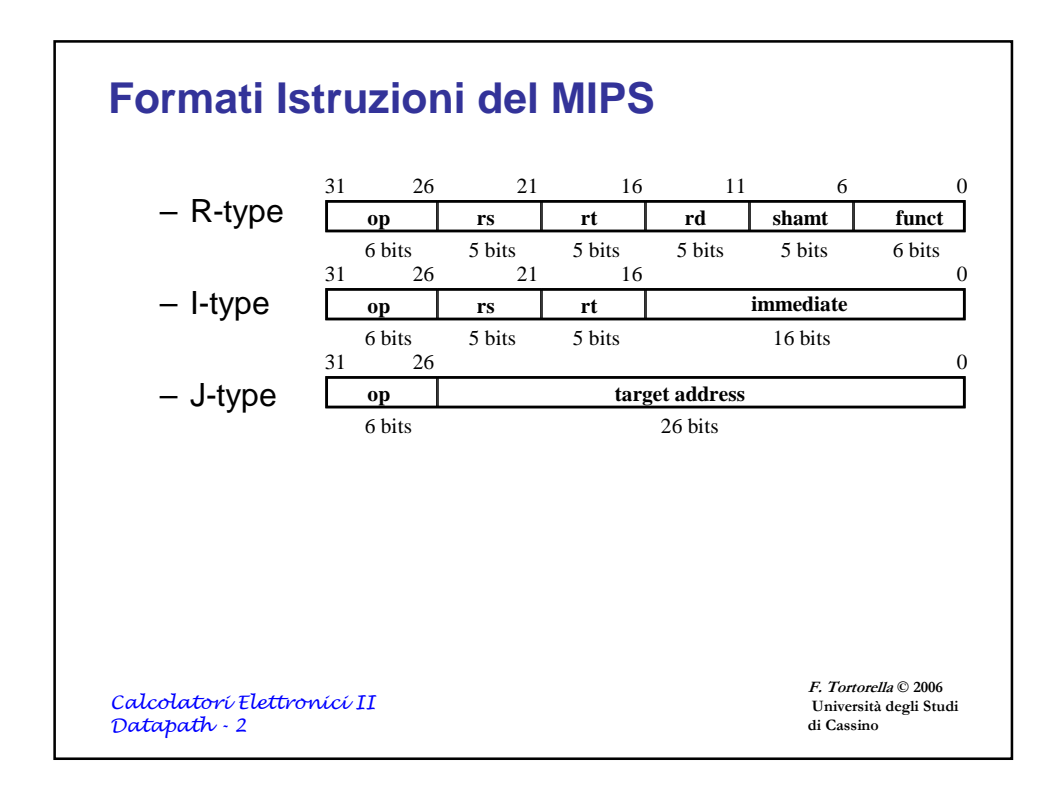

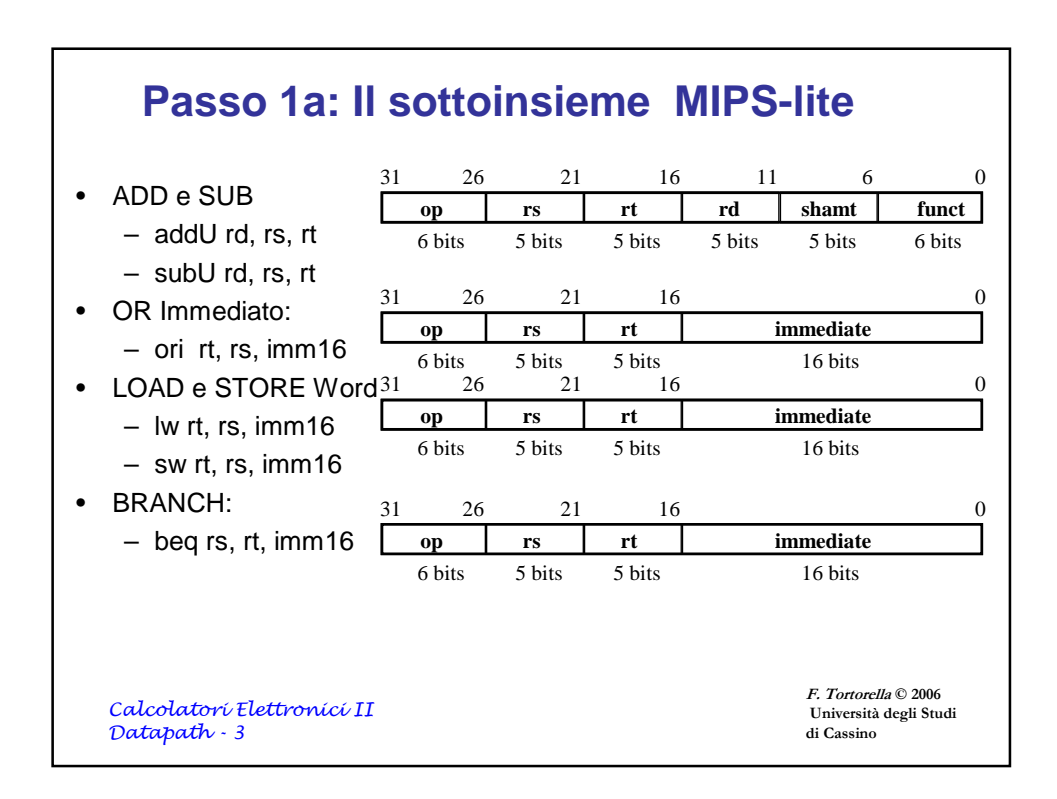

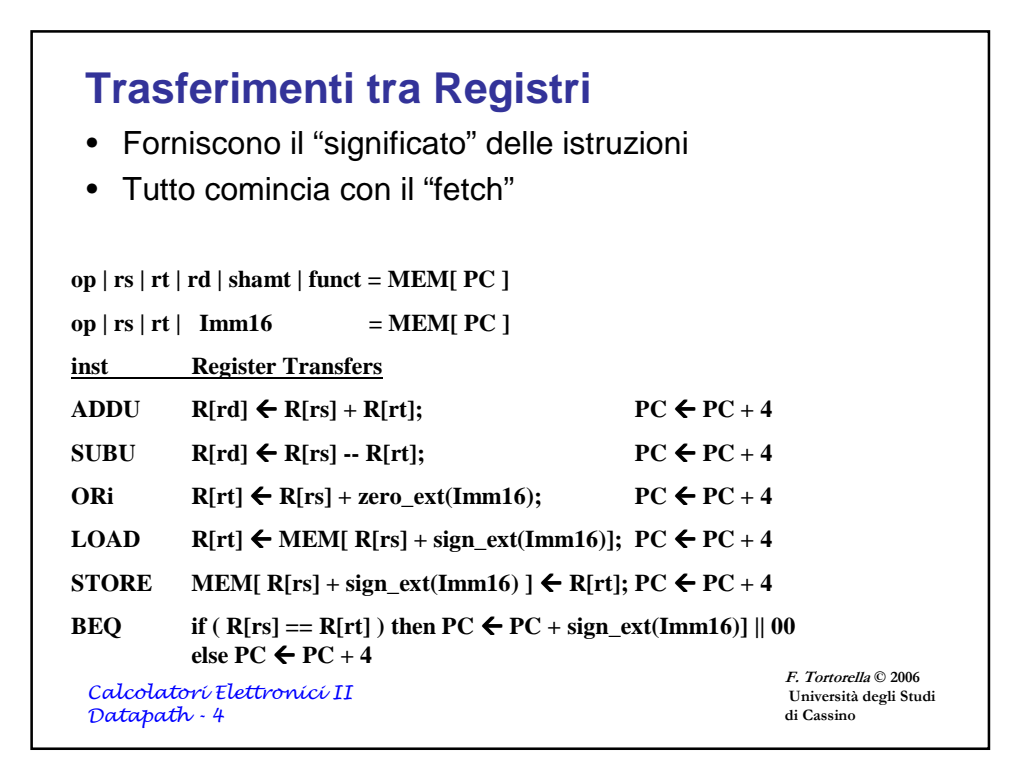

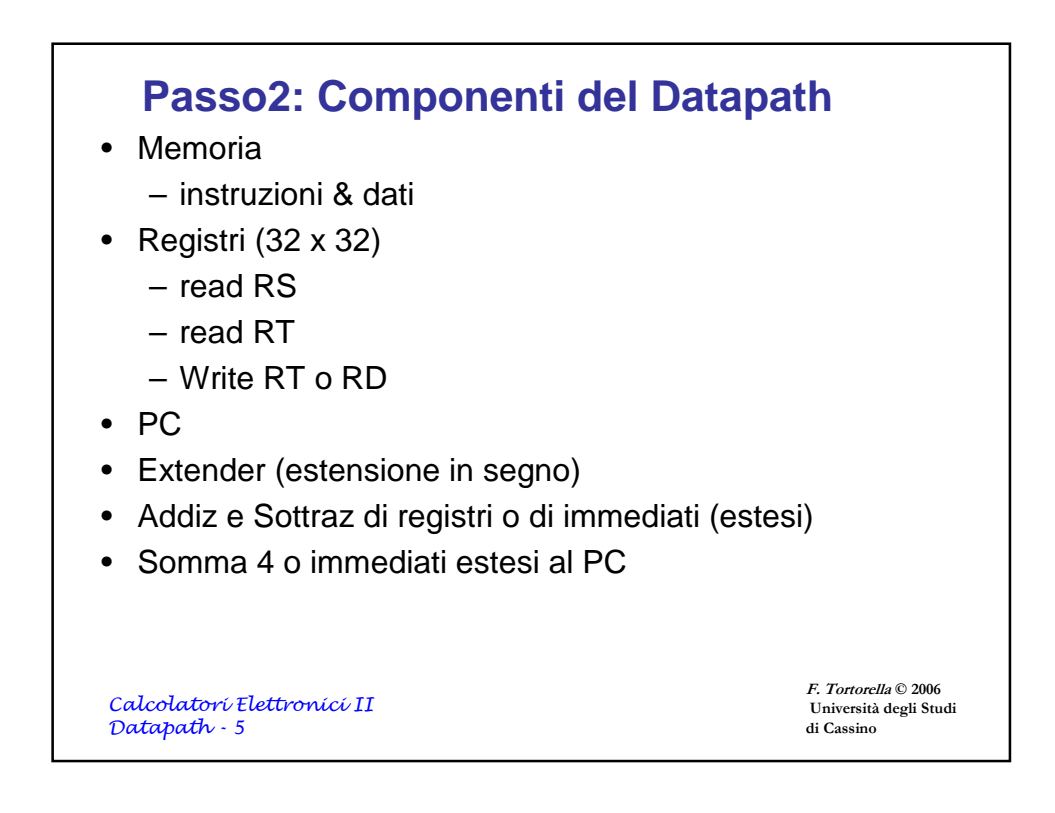

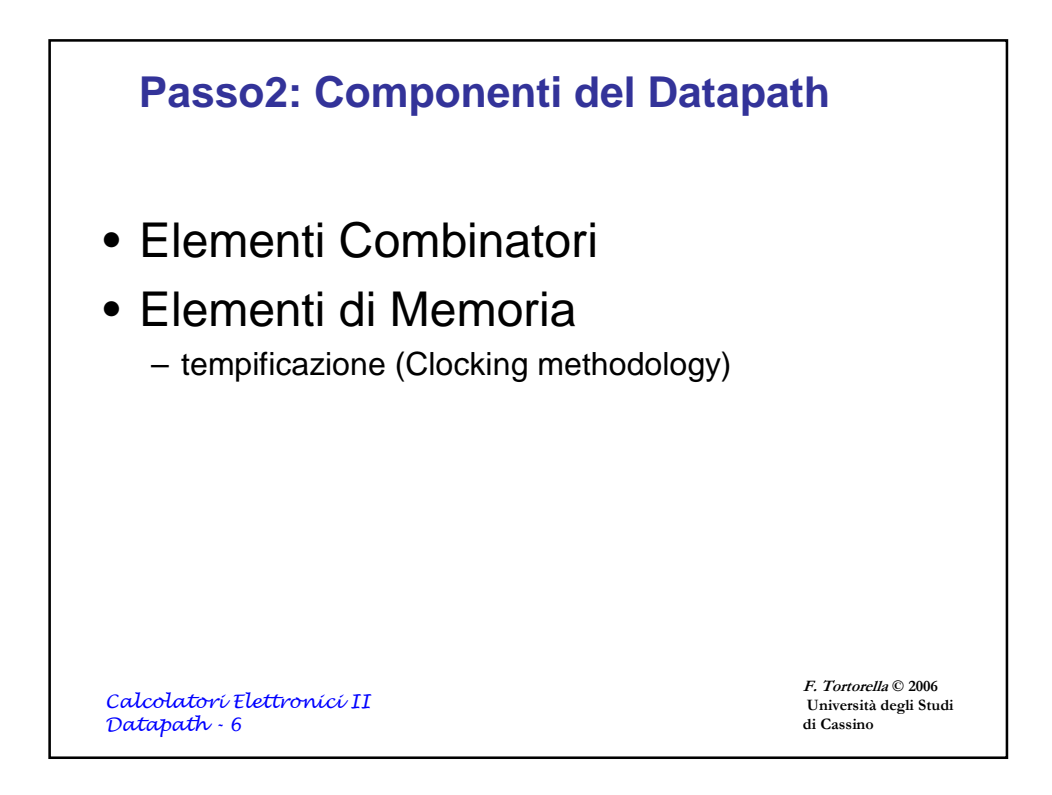

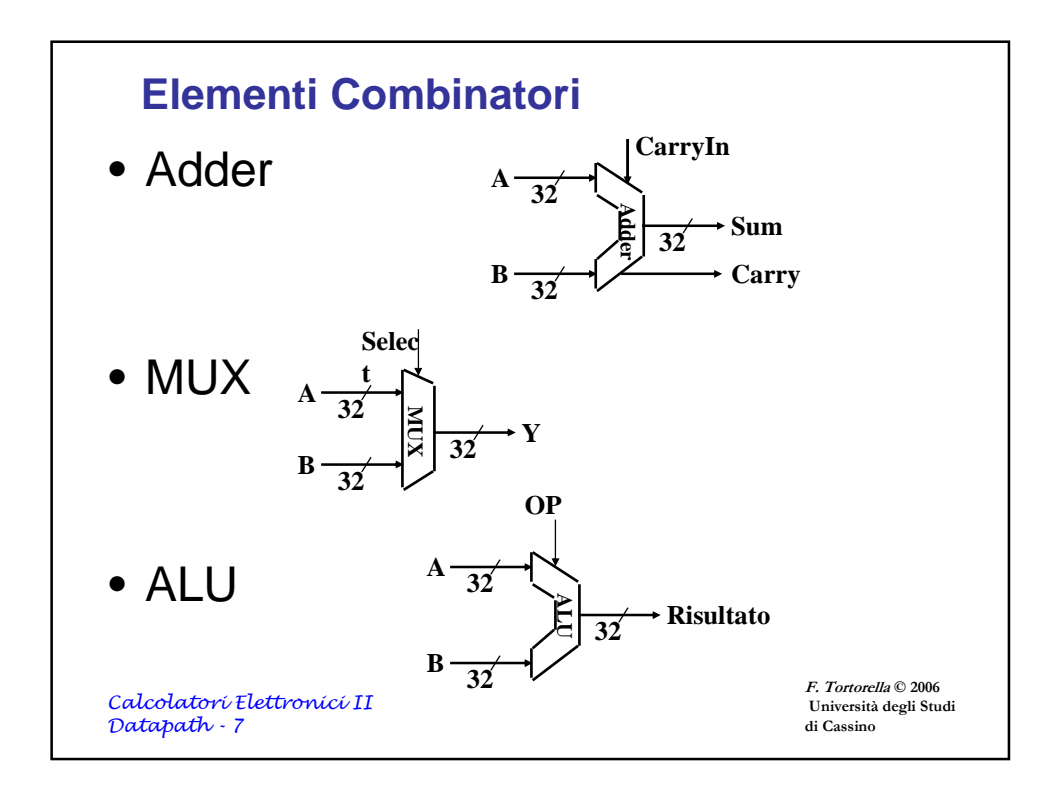

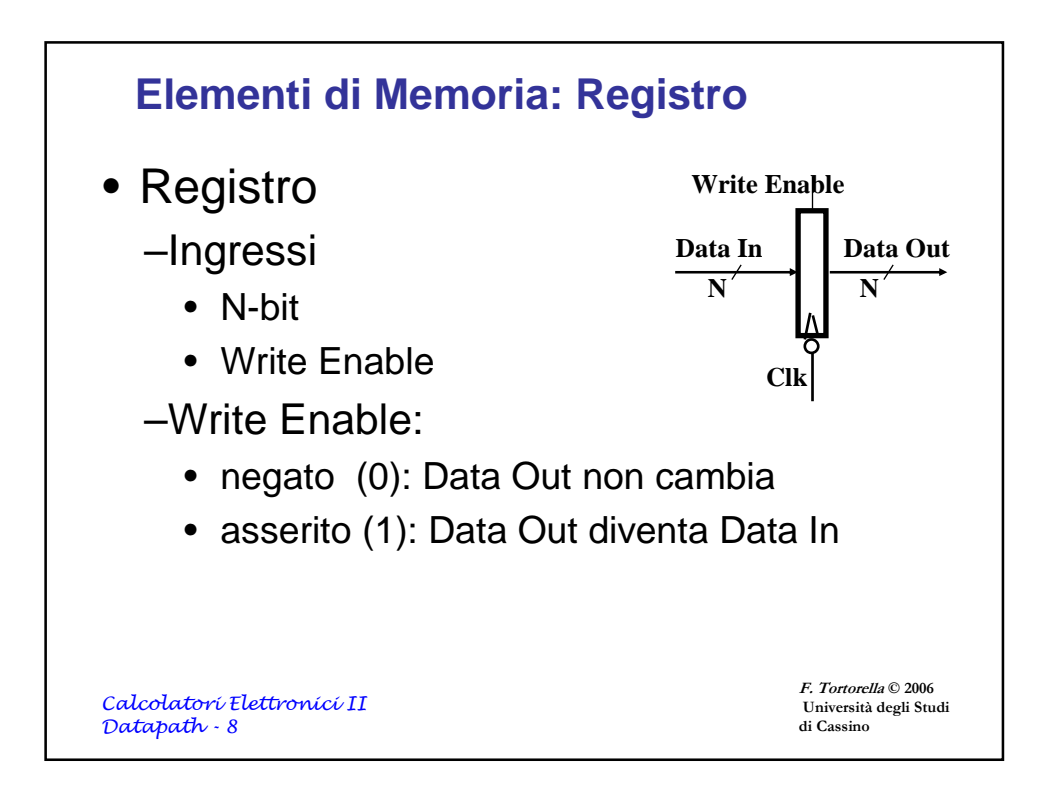

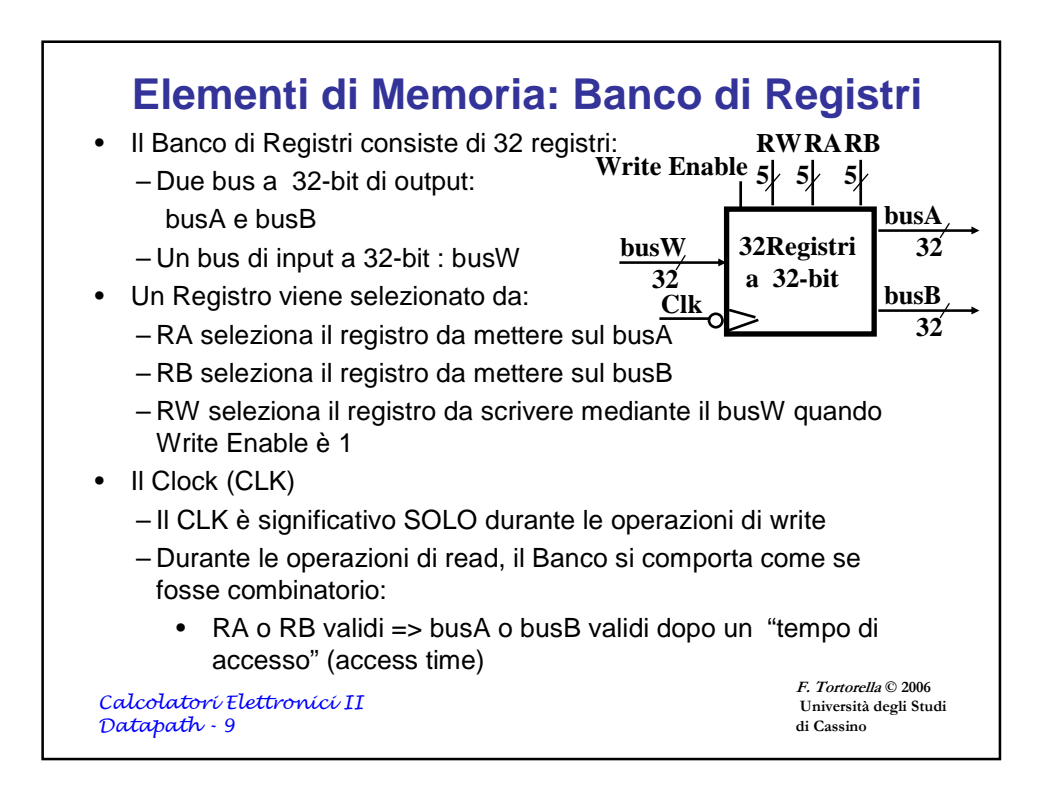

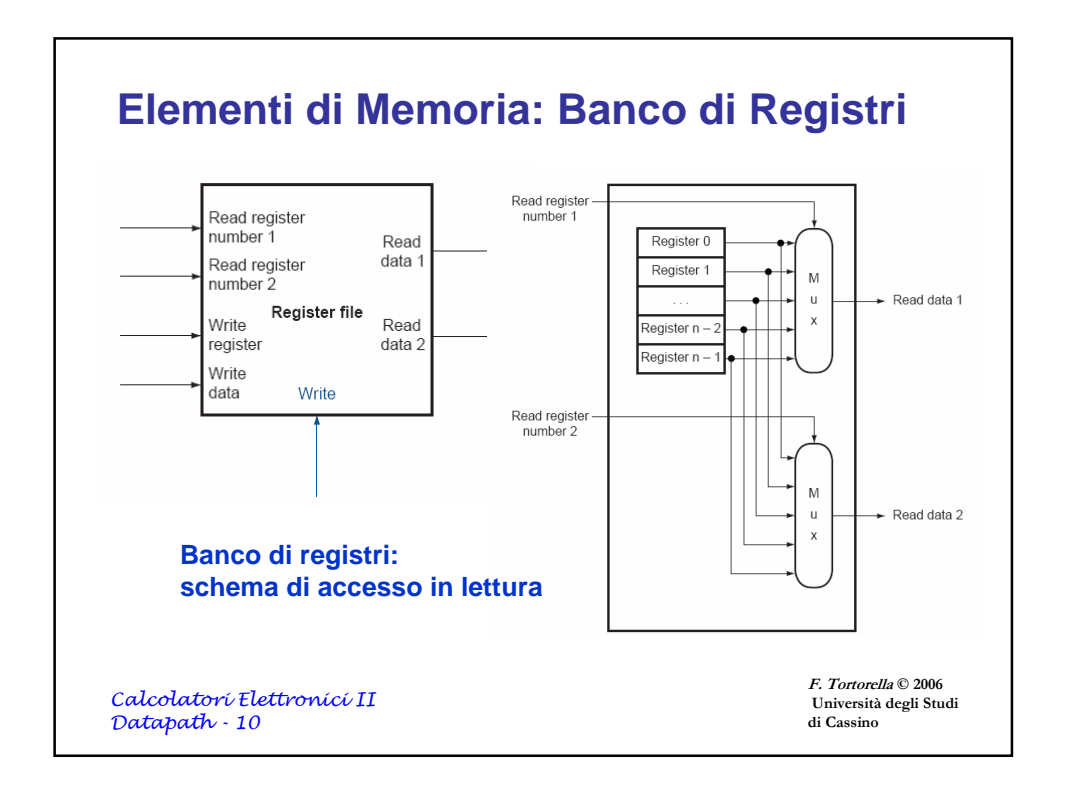

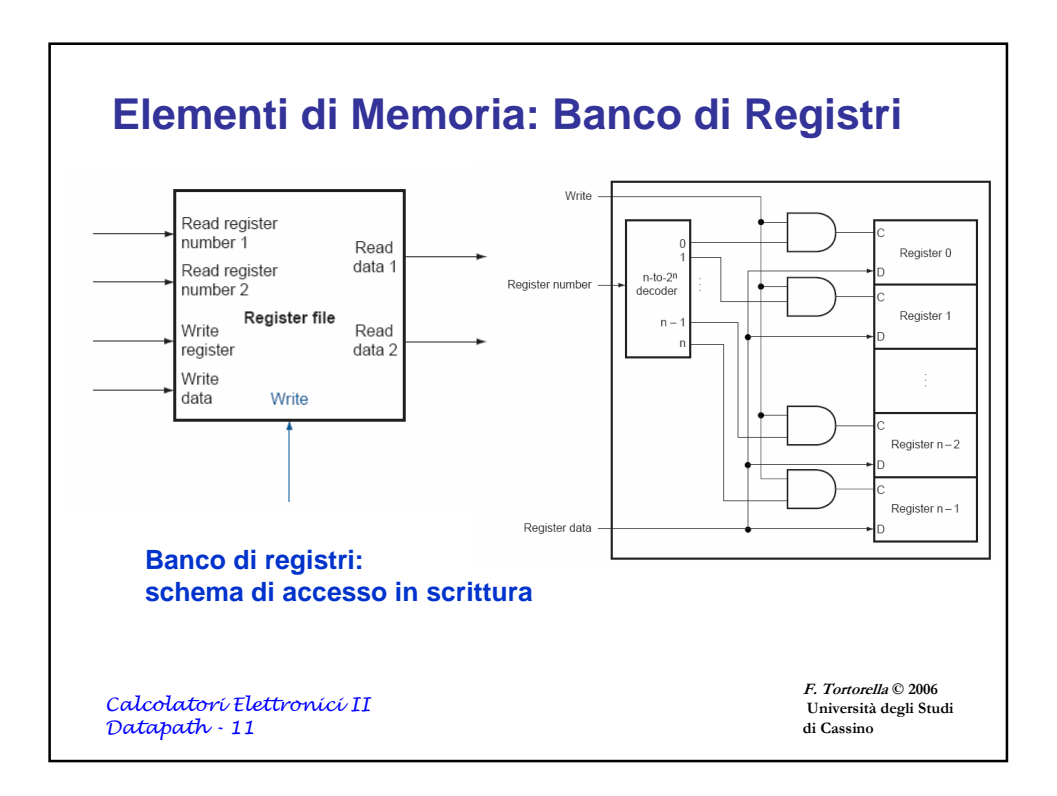

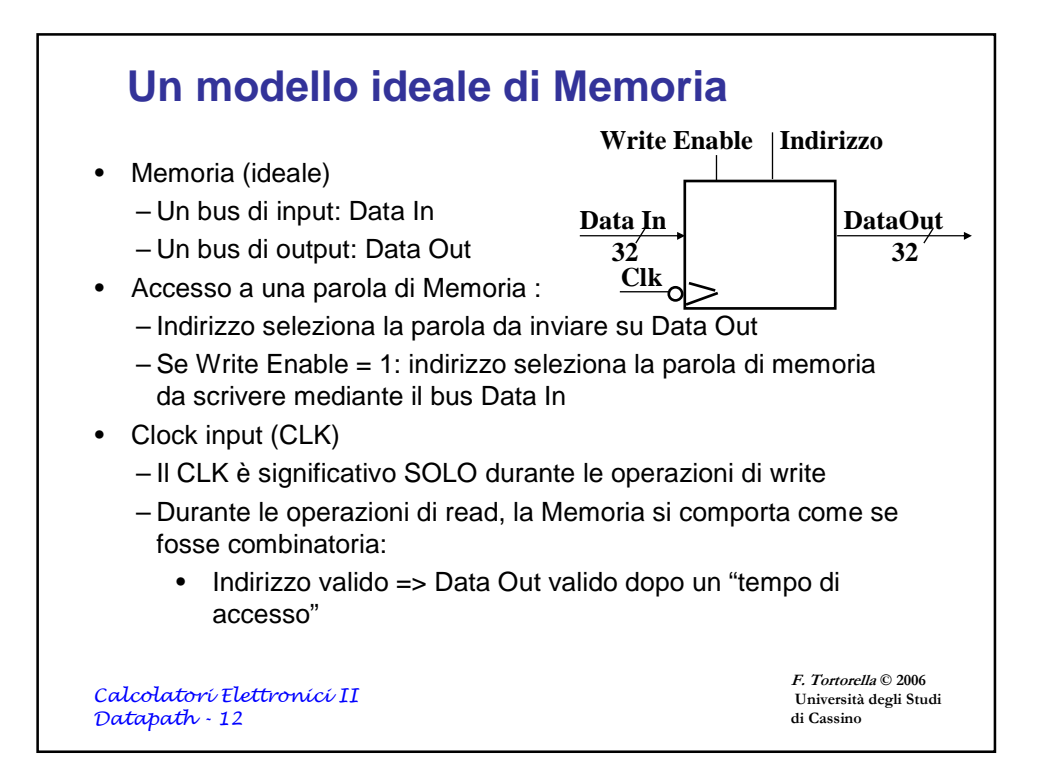

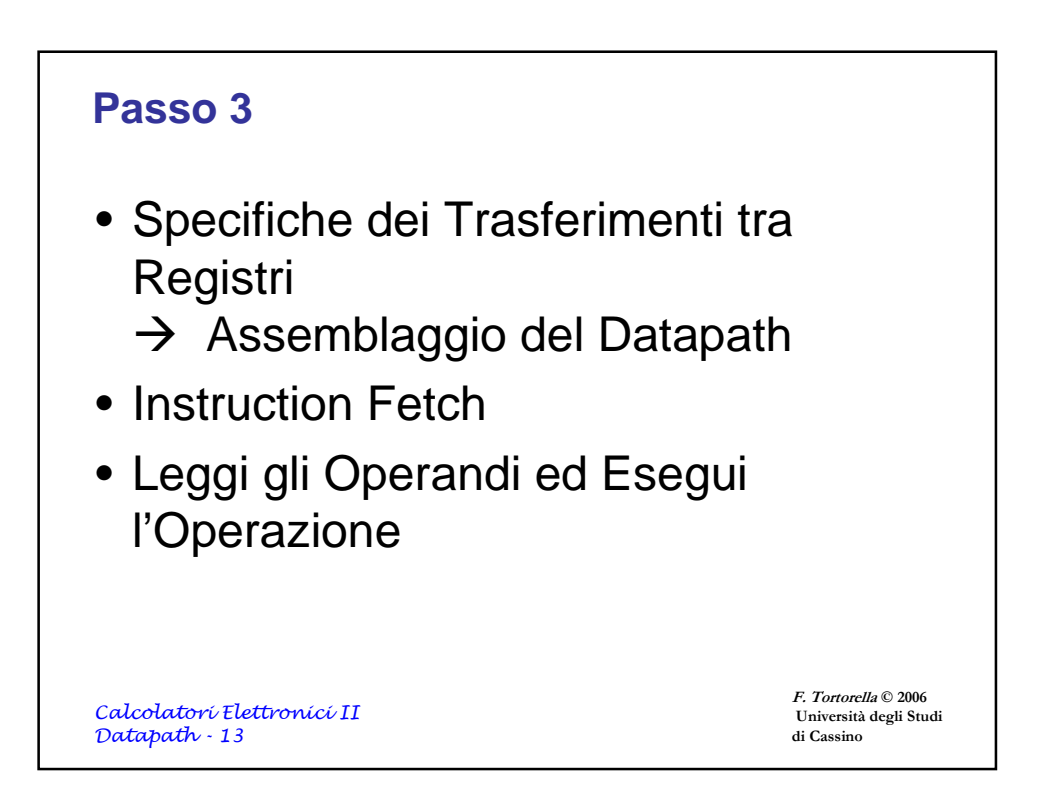

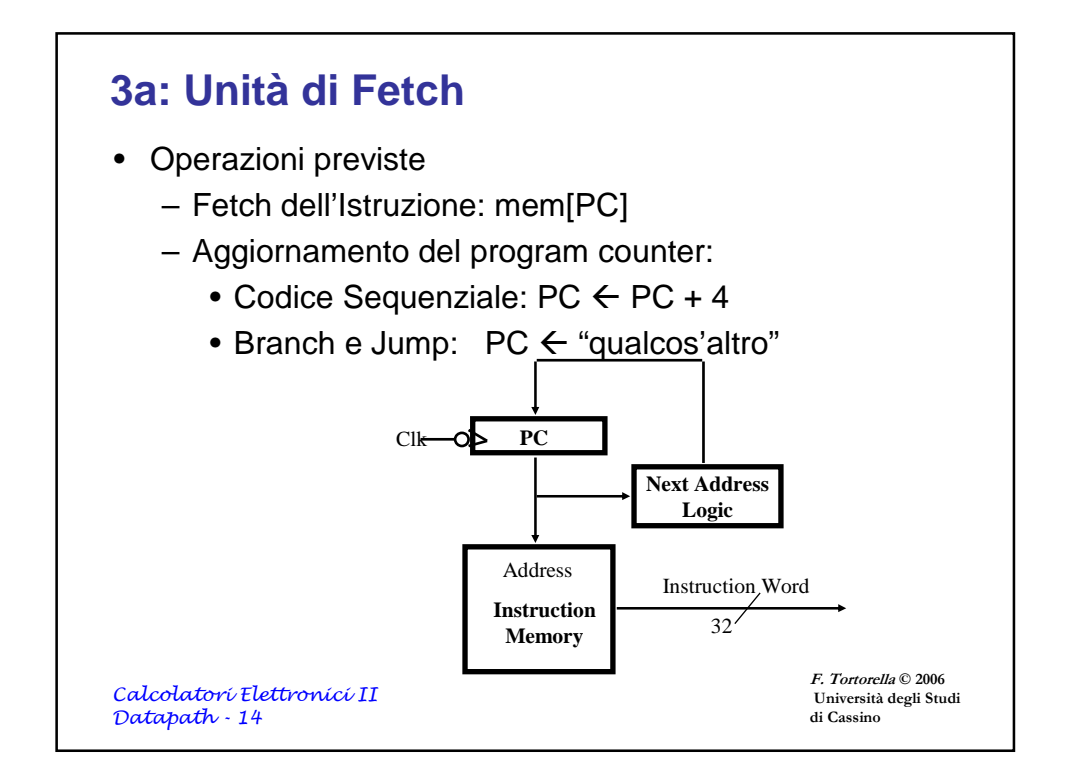

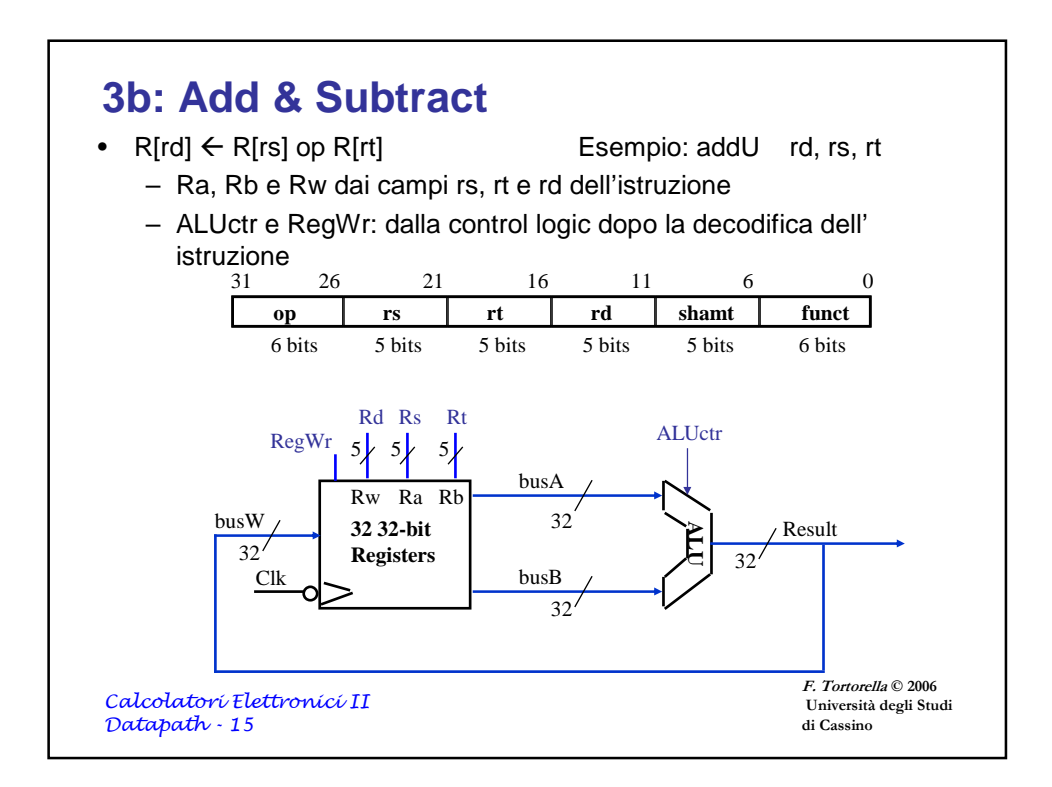

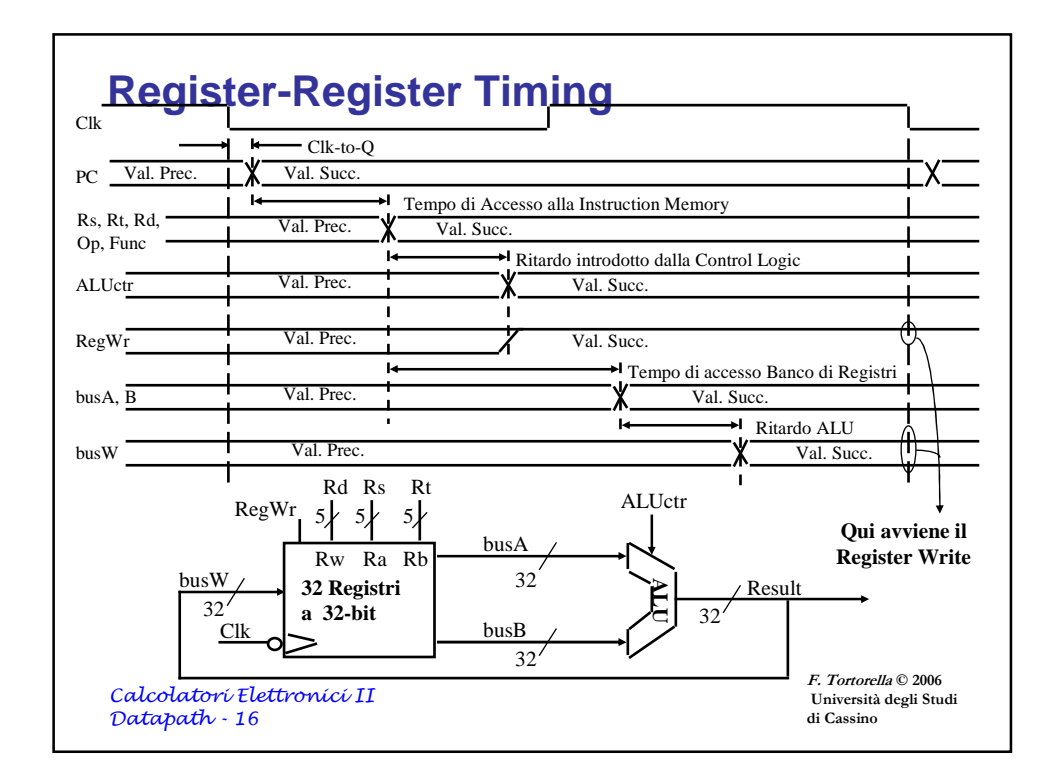

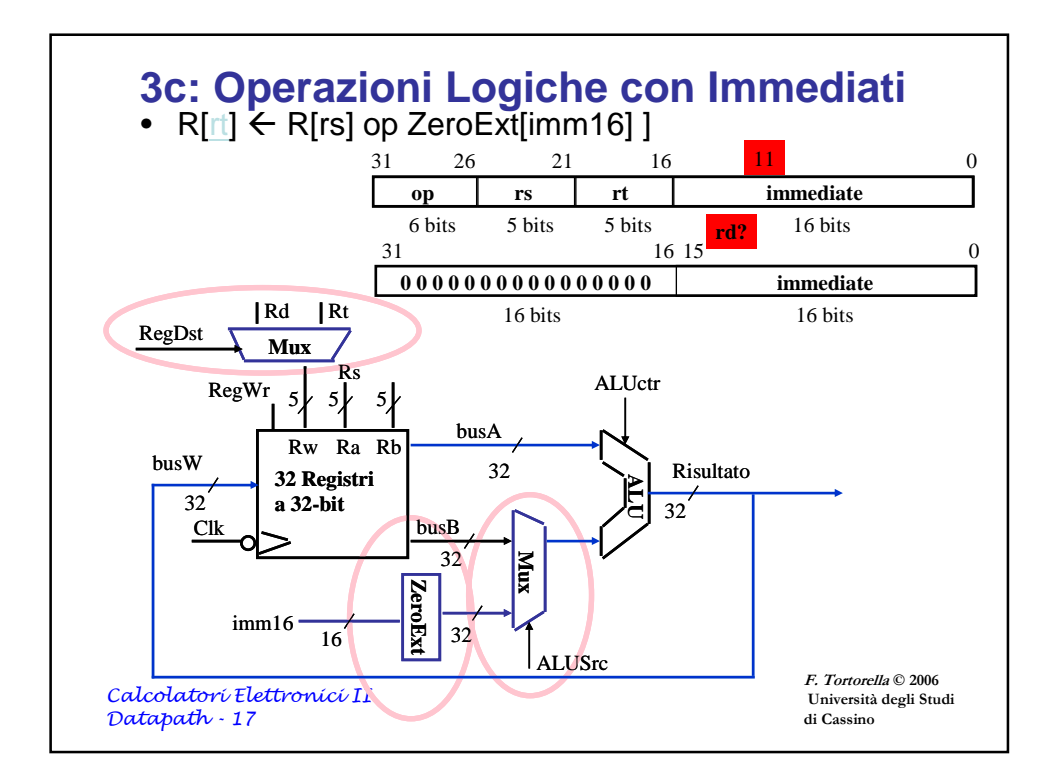

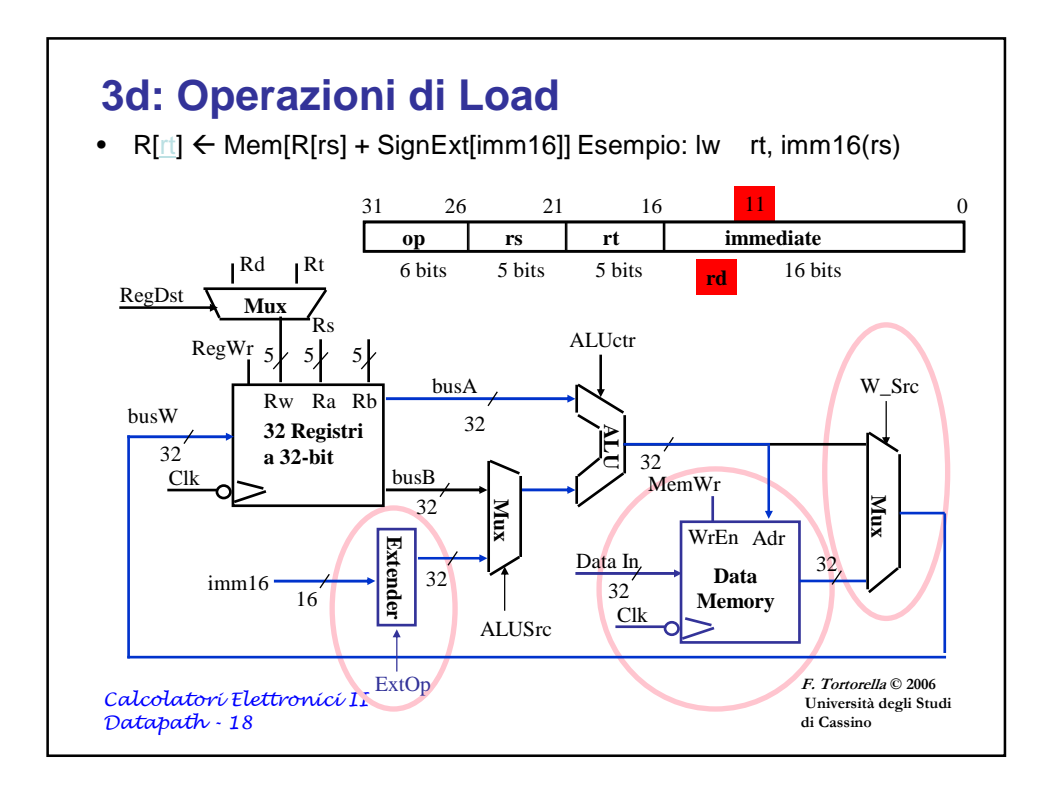

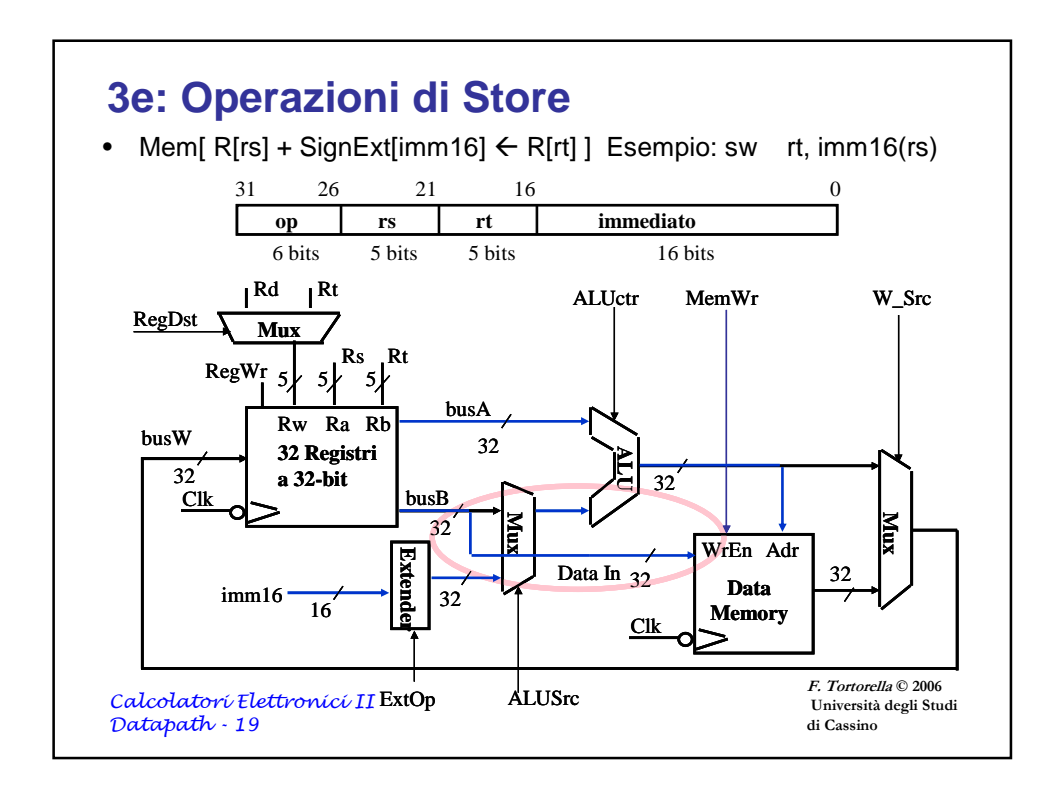

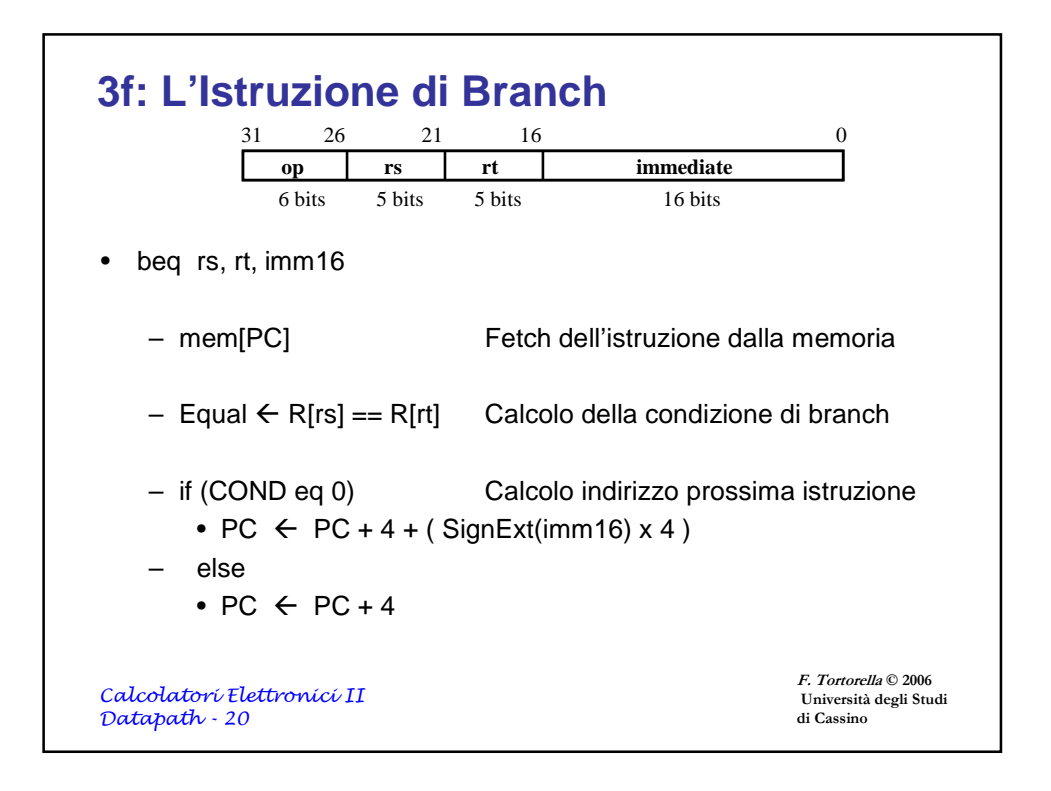

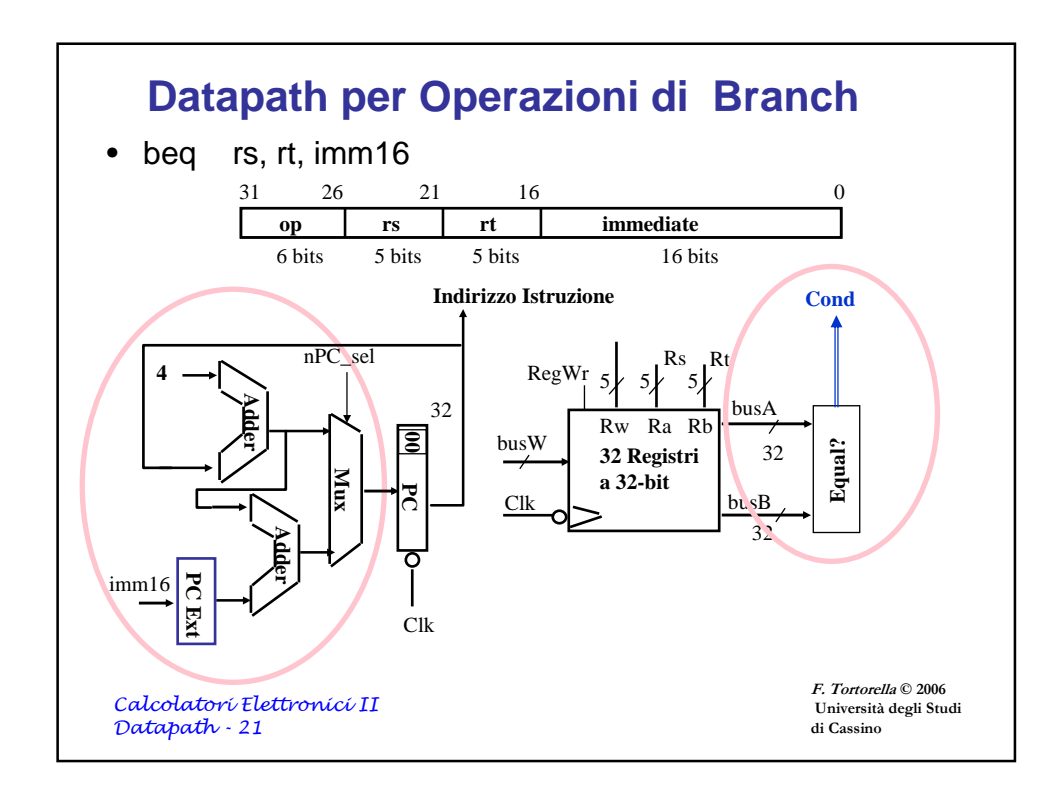

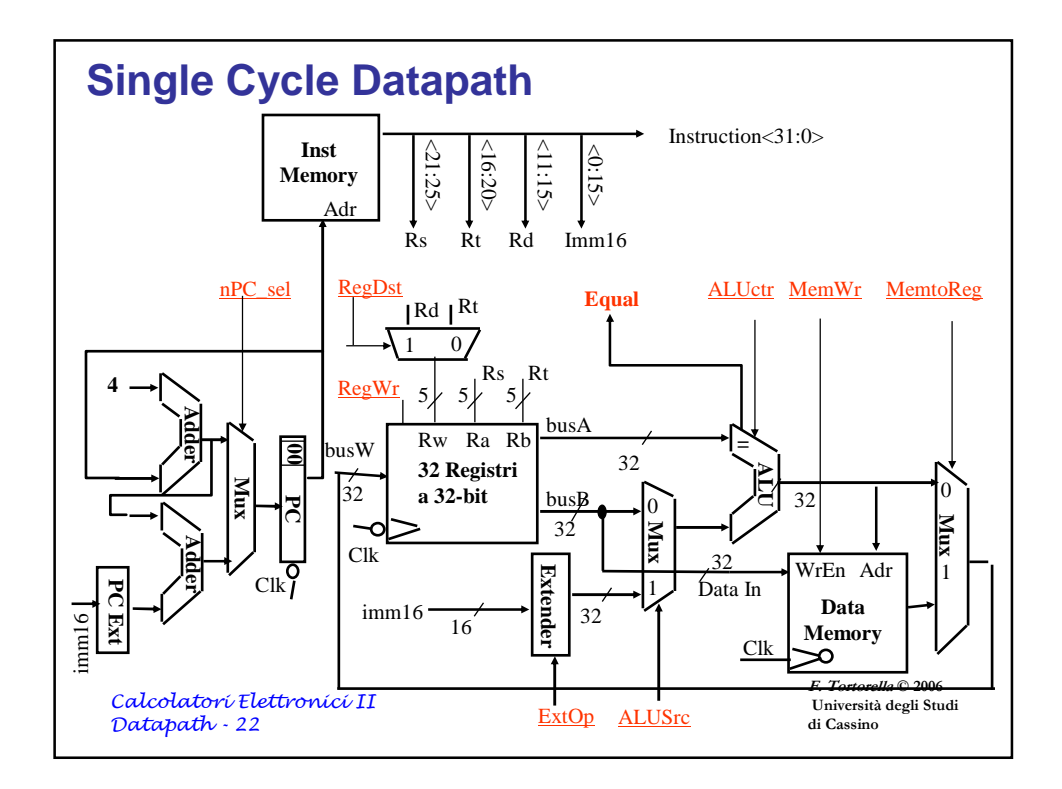

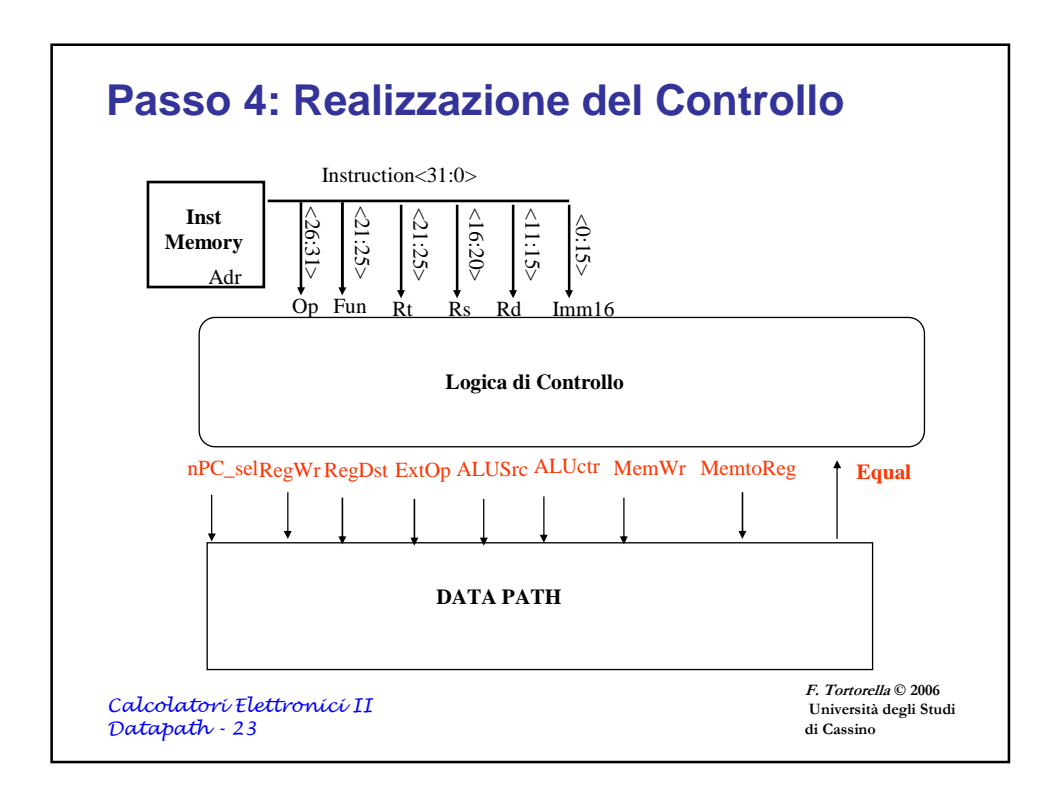

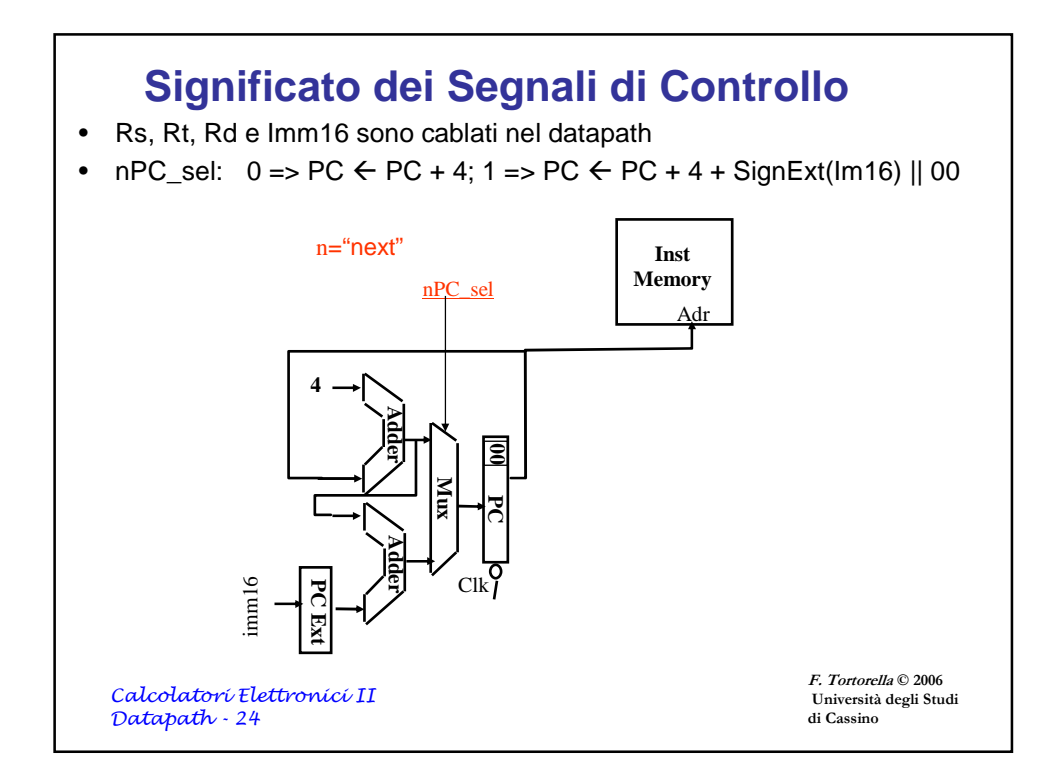

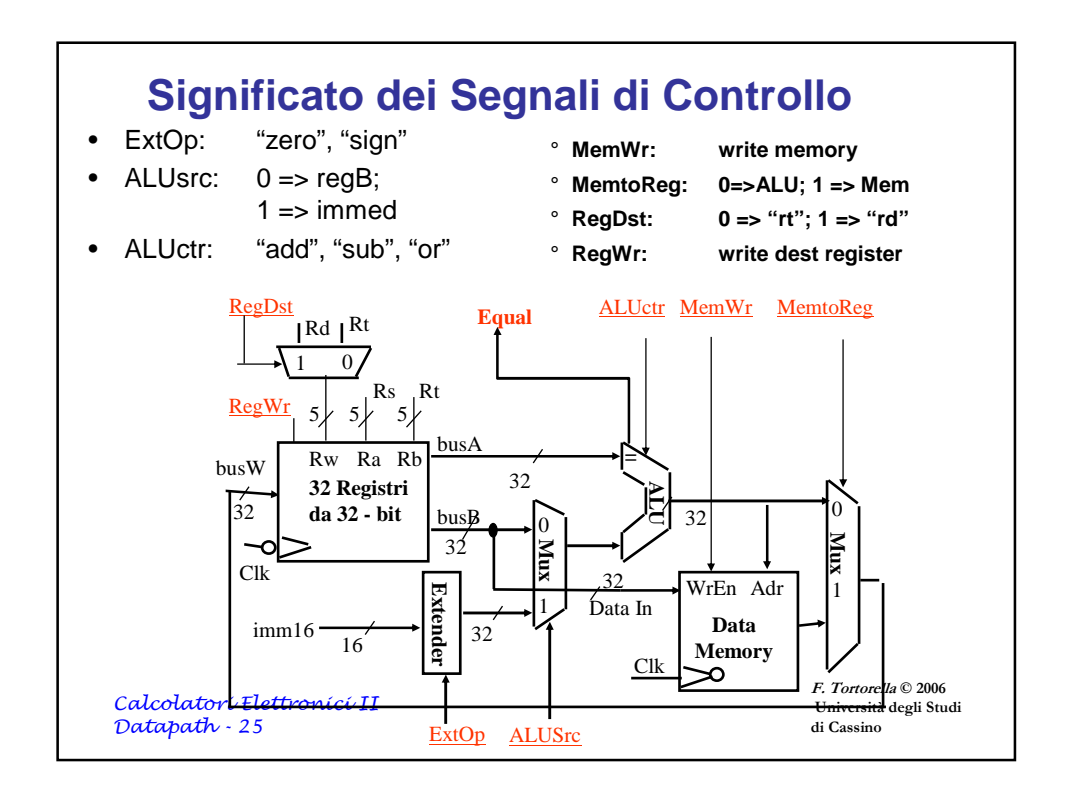

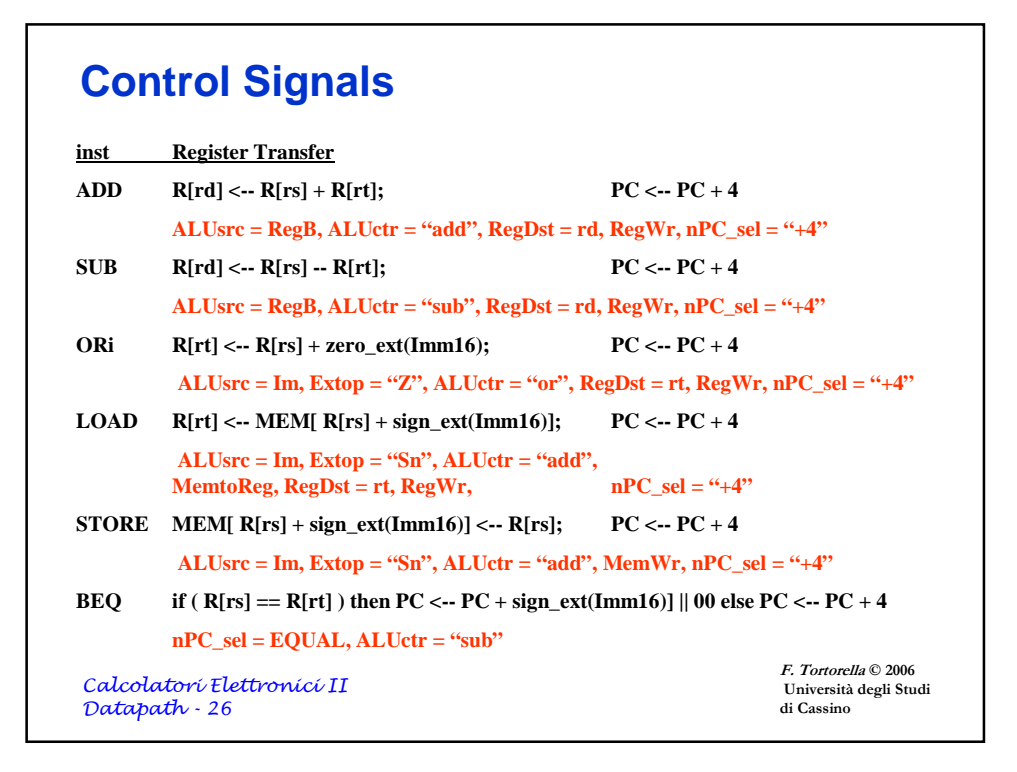

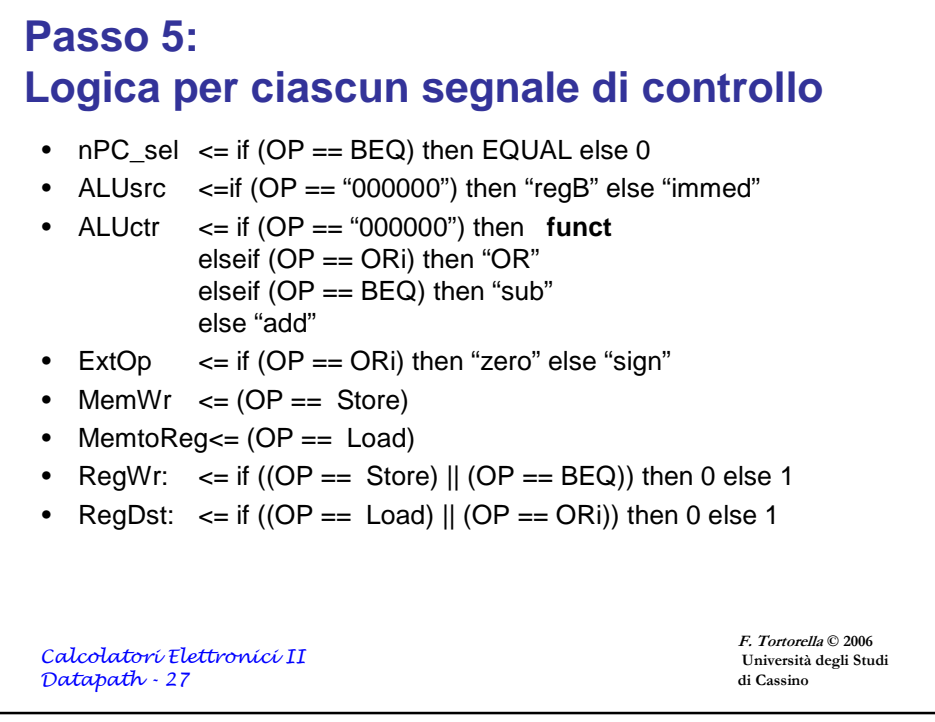

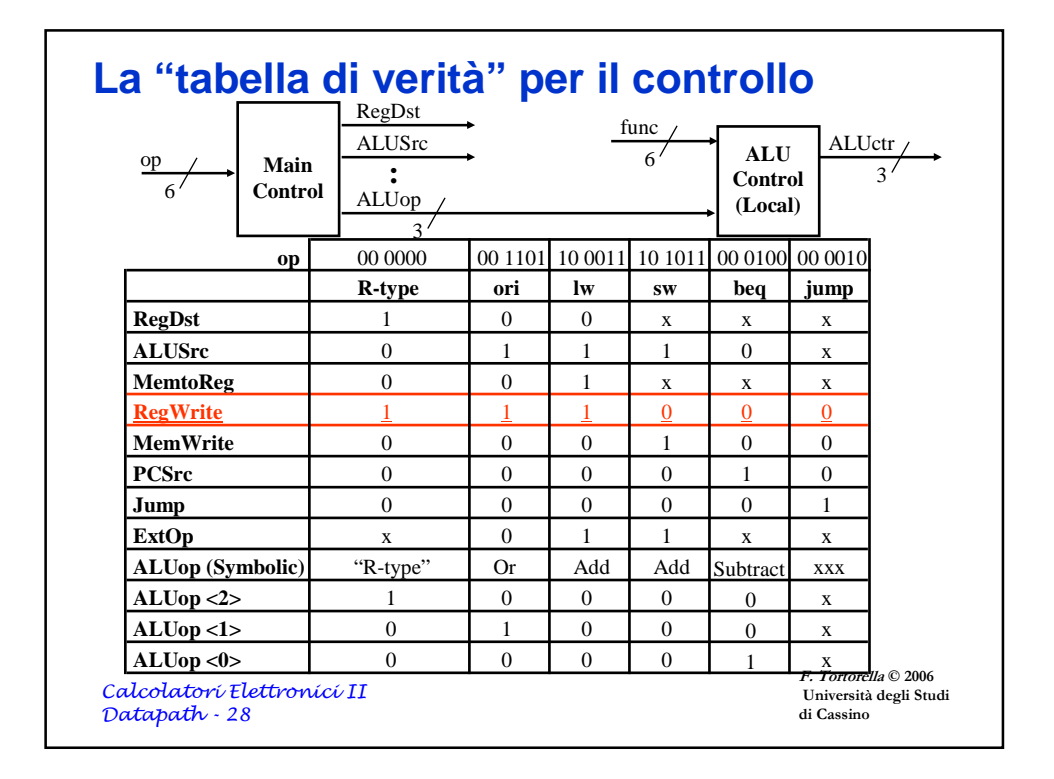

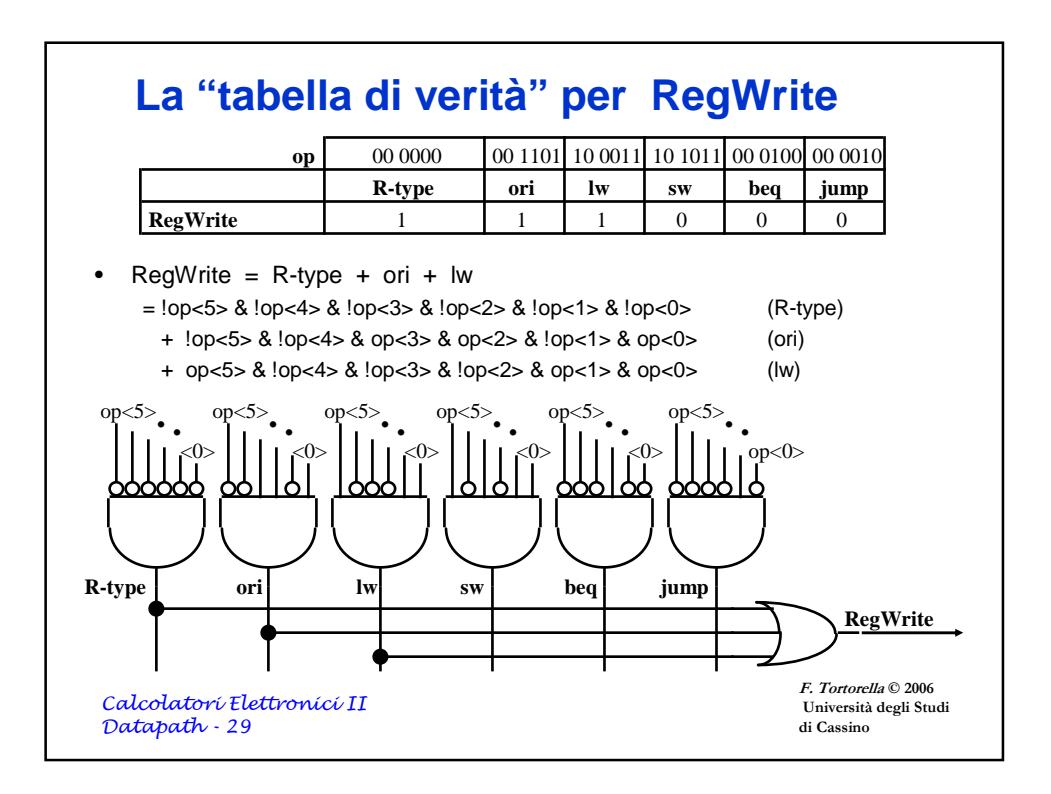

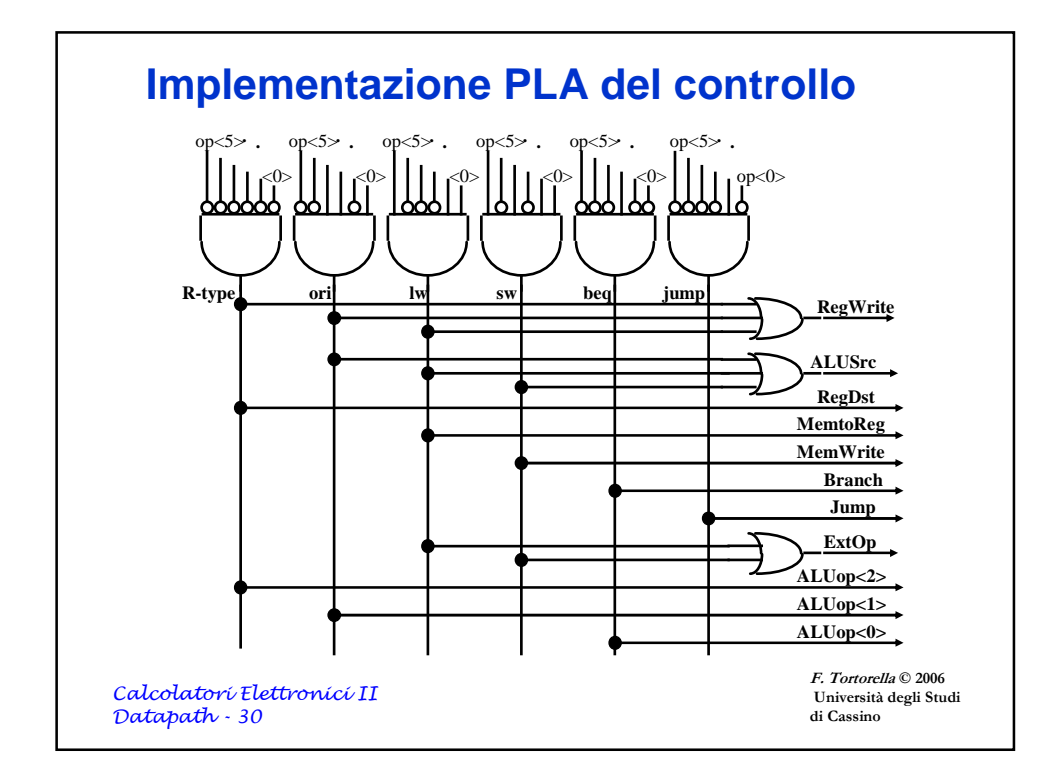

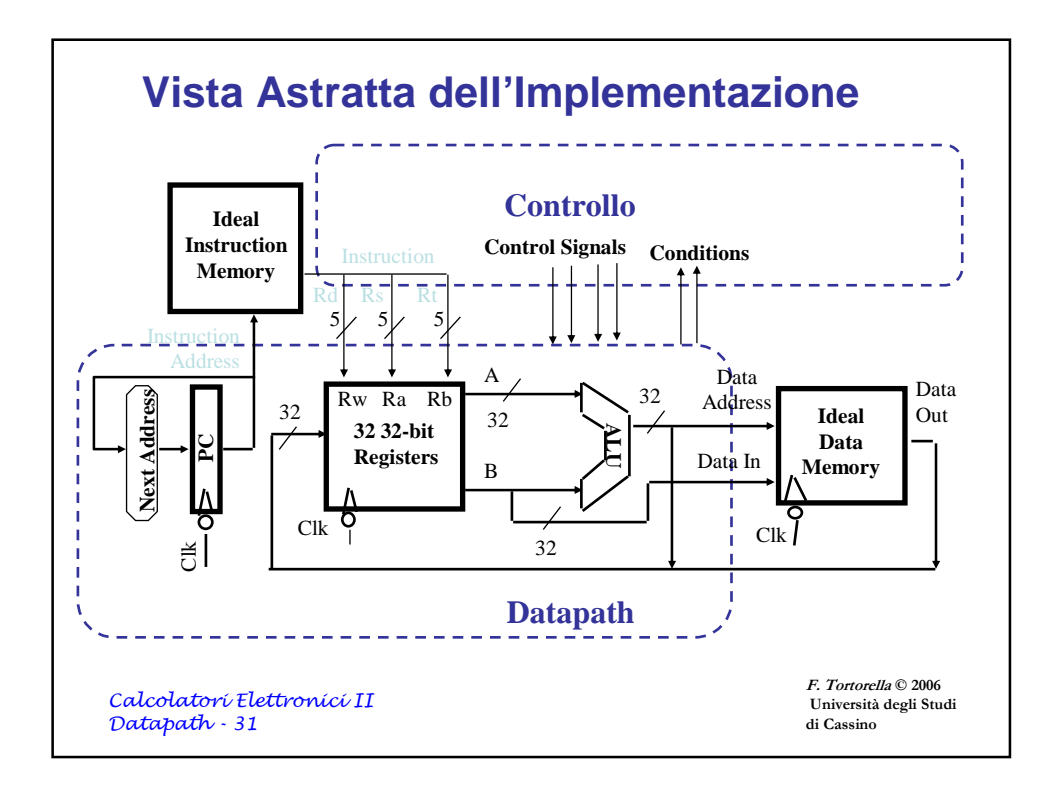

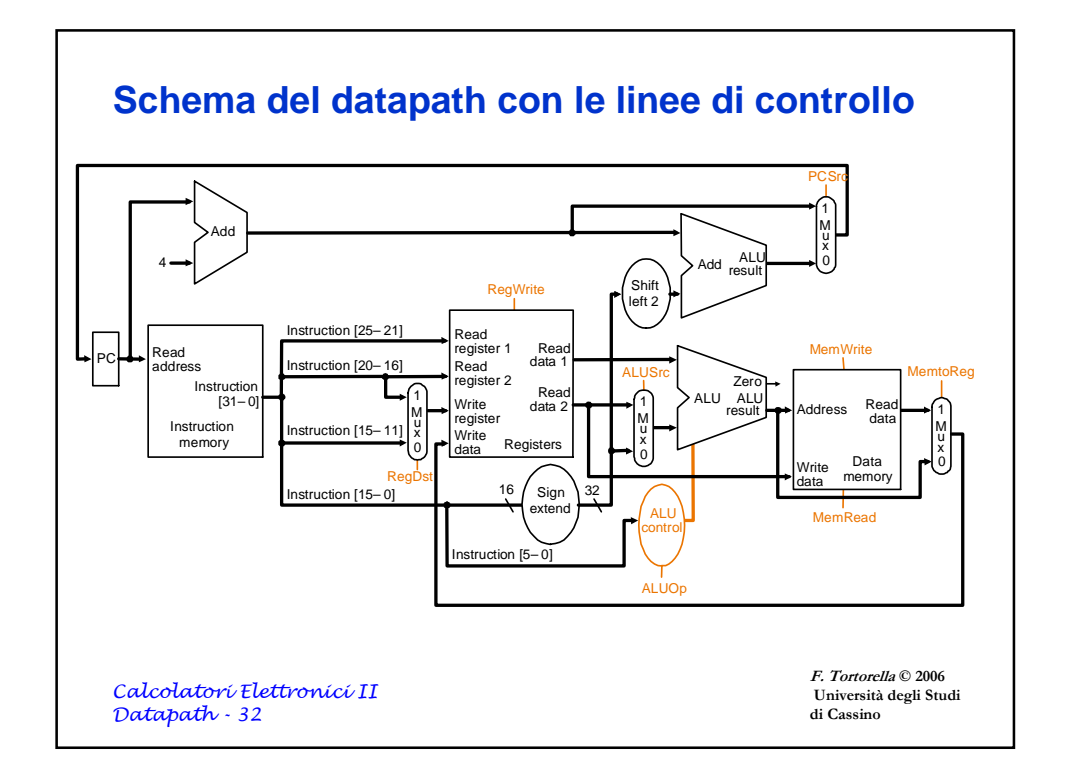

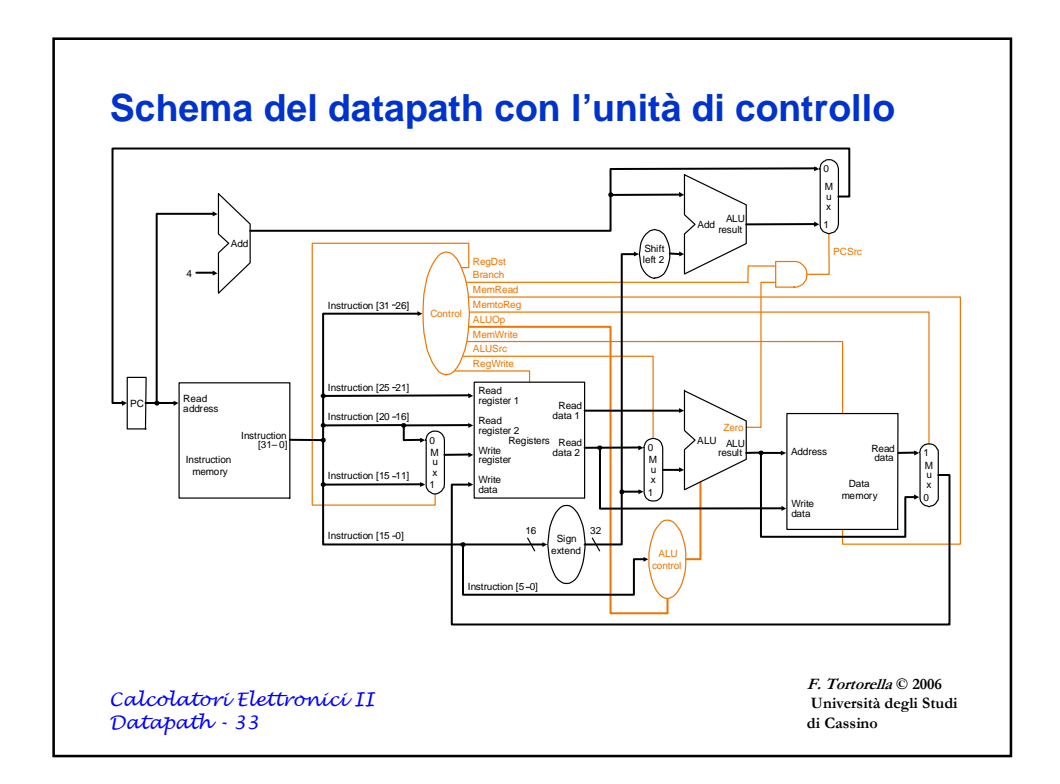

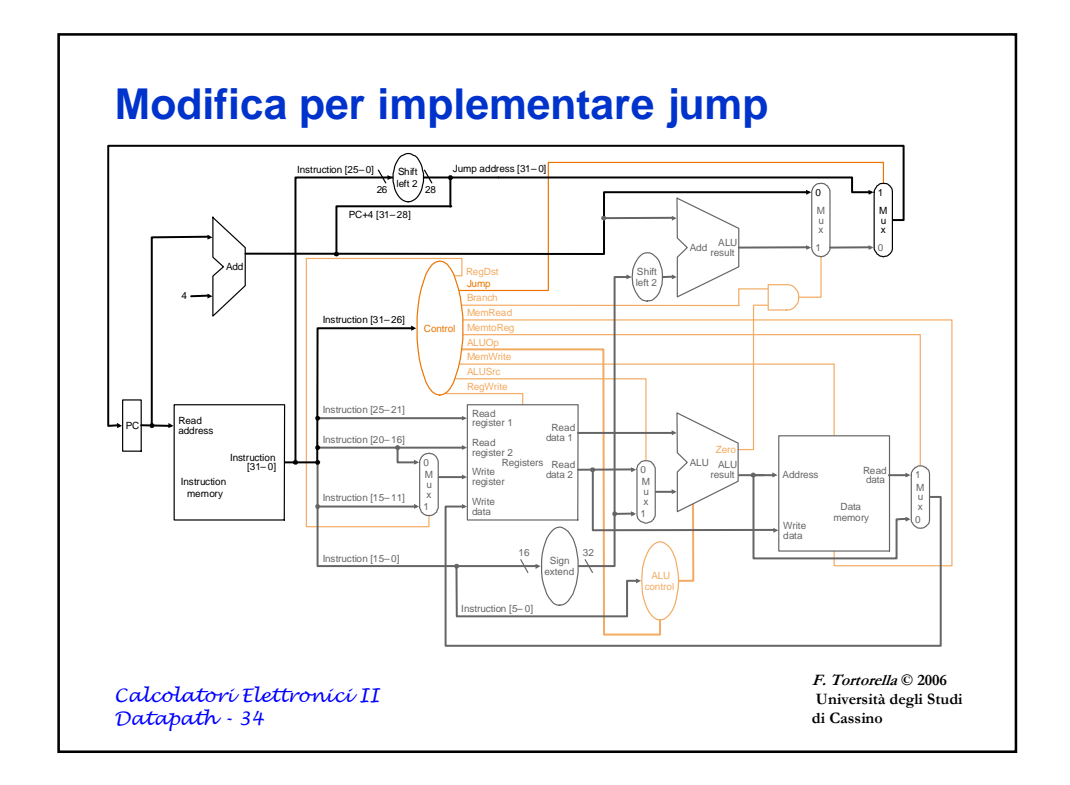

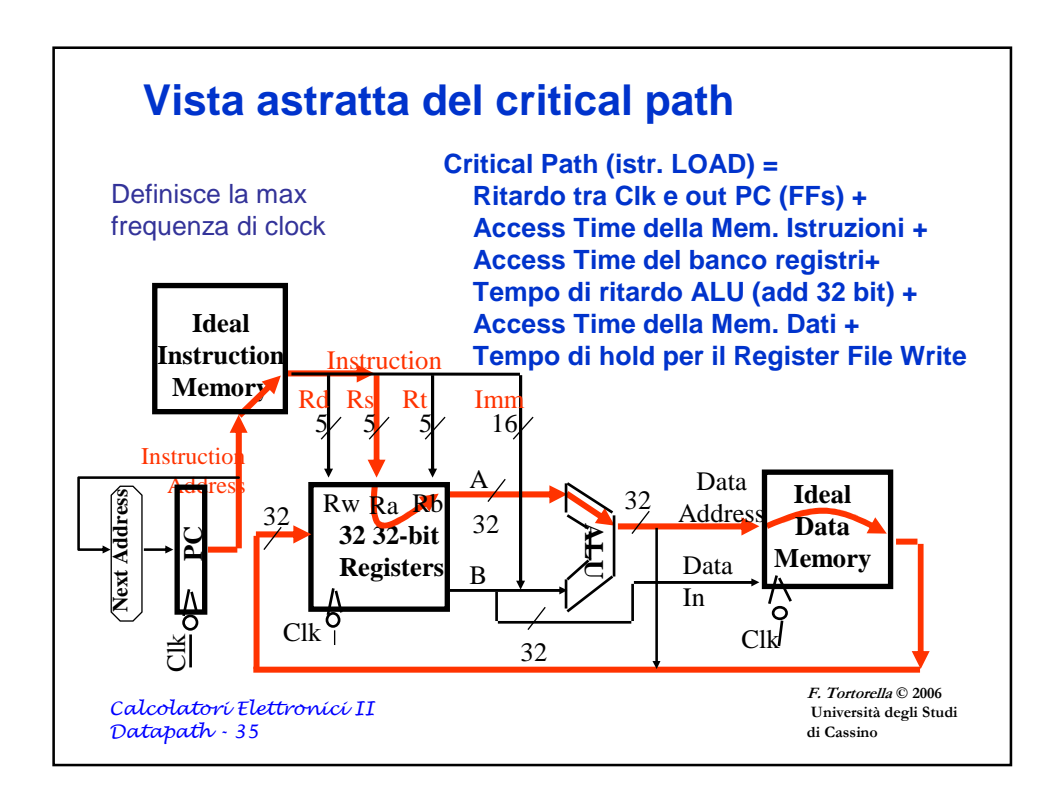

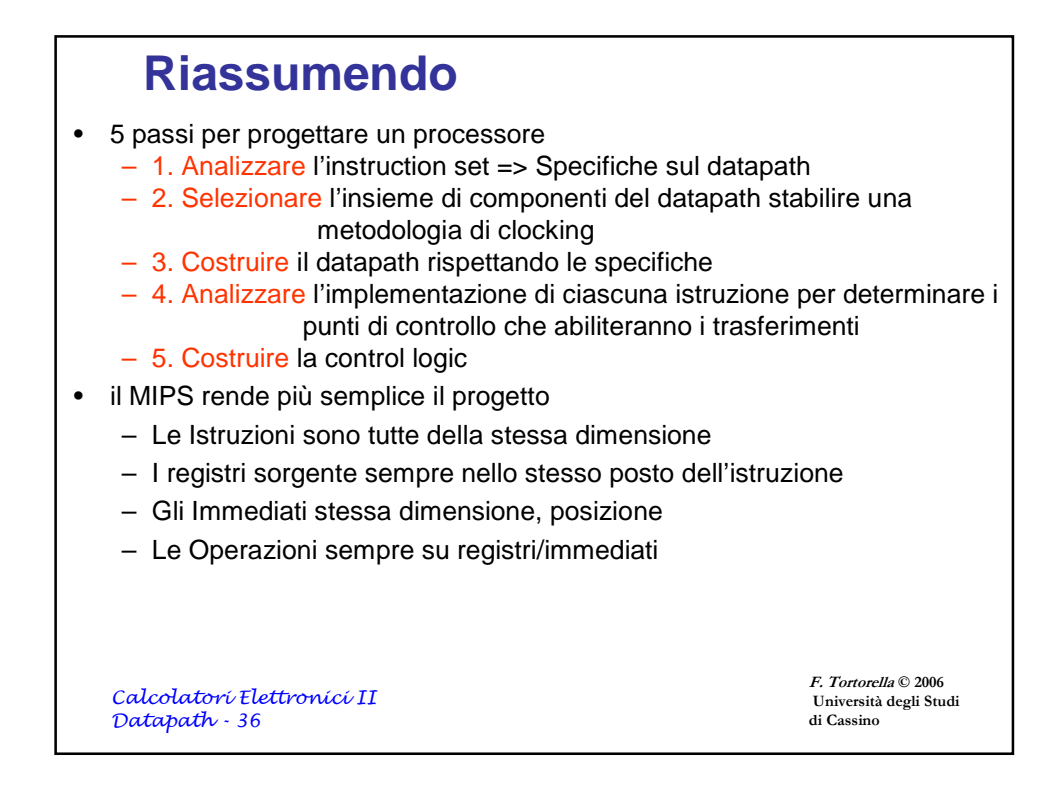

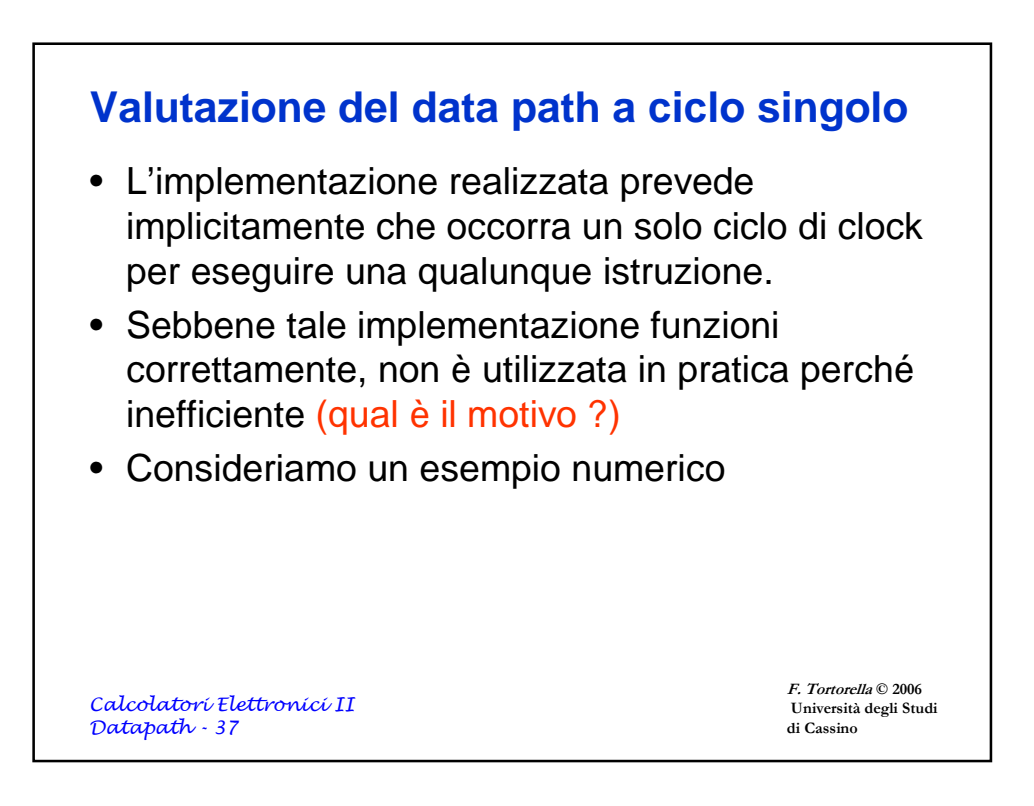

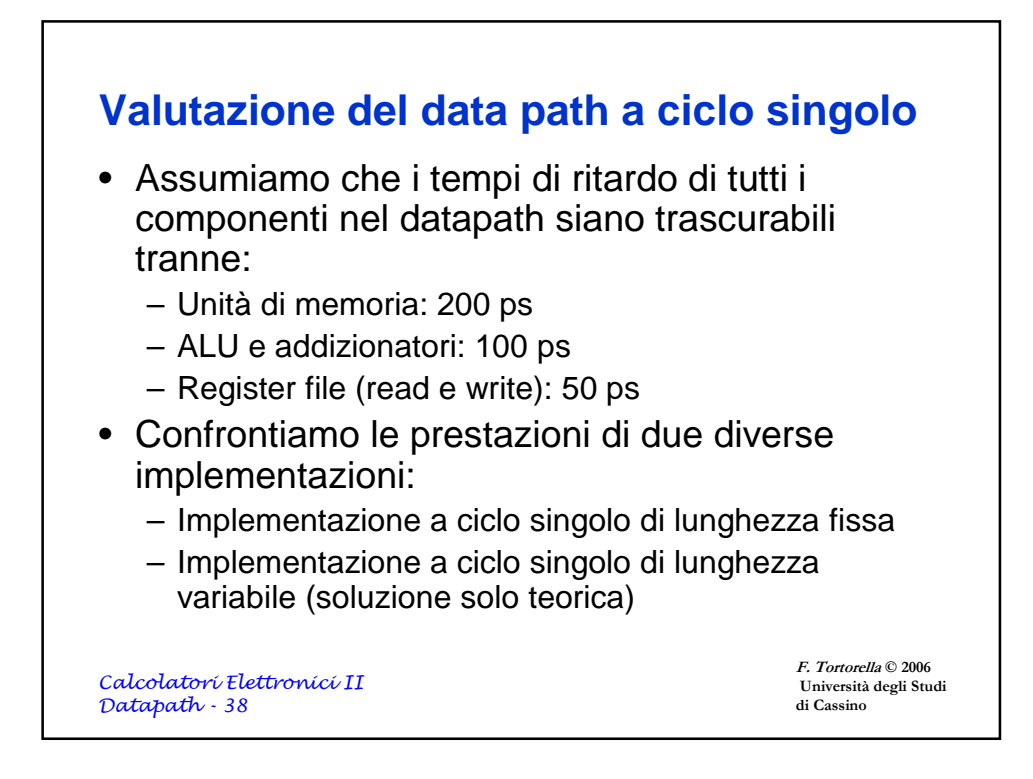

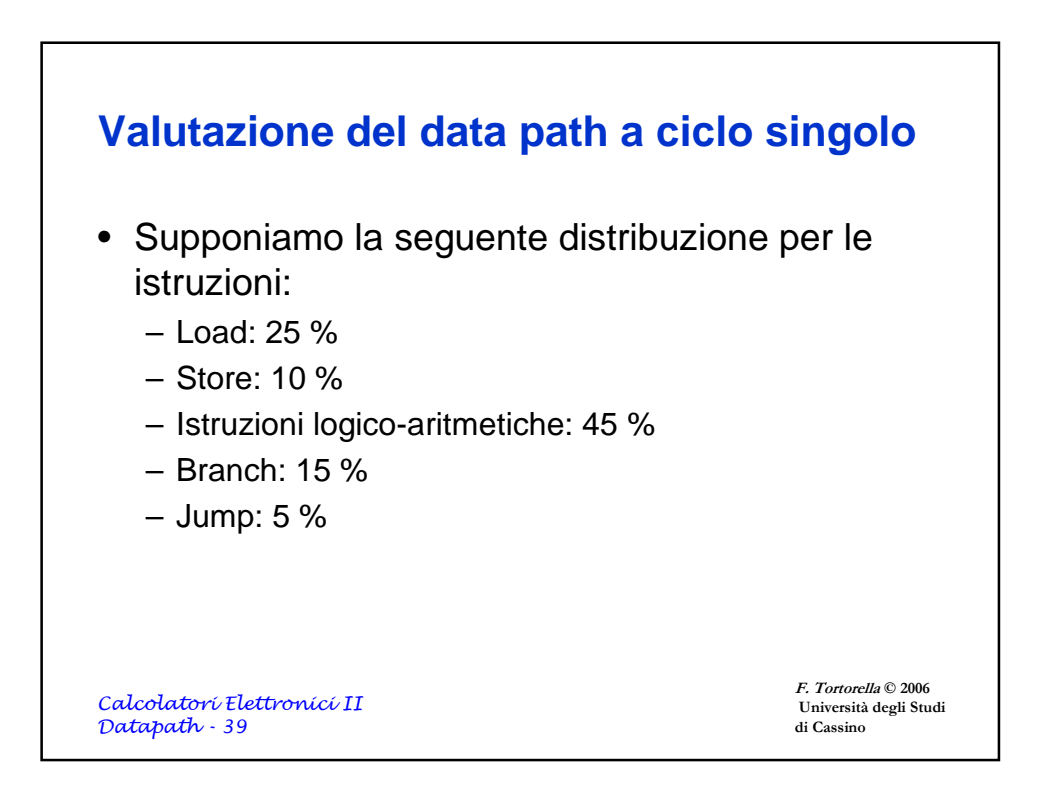

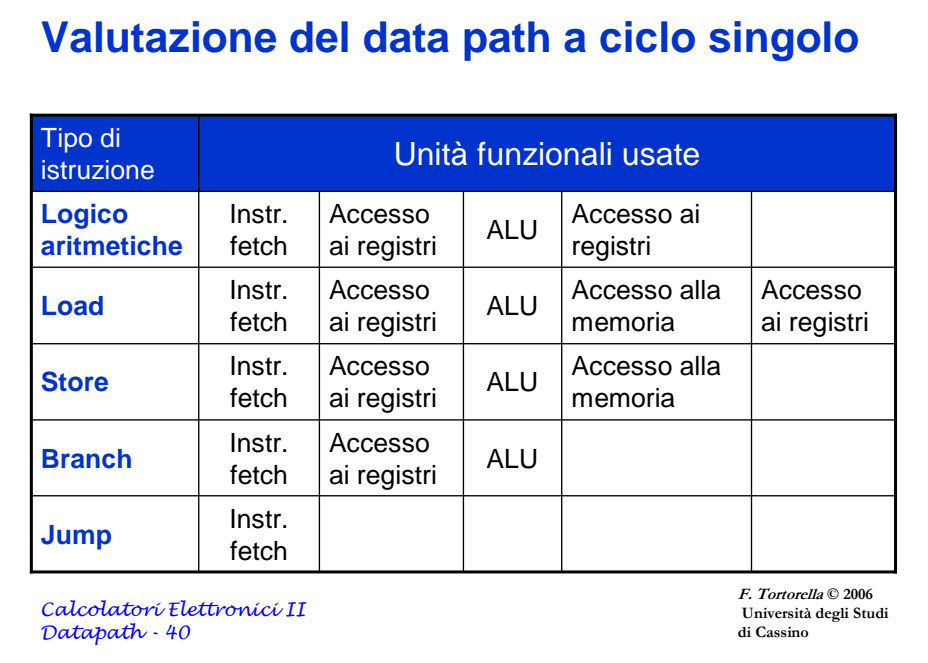

## **Valutazione del data path a ciclo singolo**

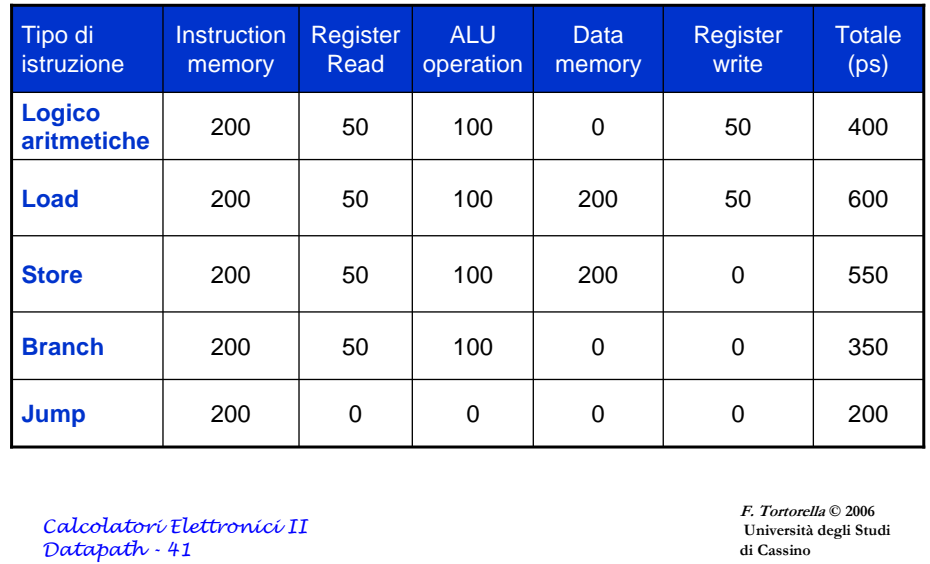

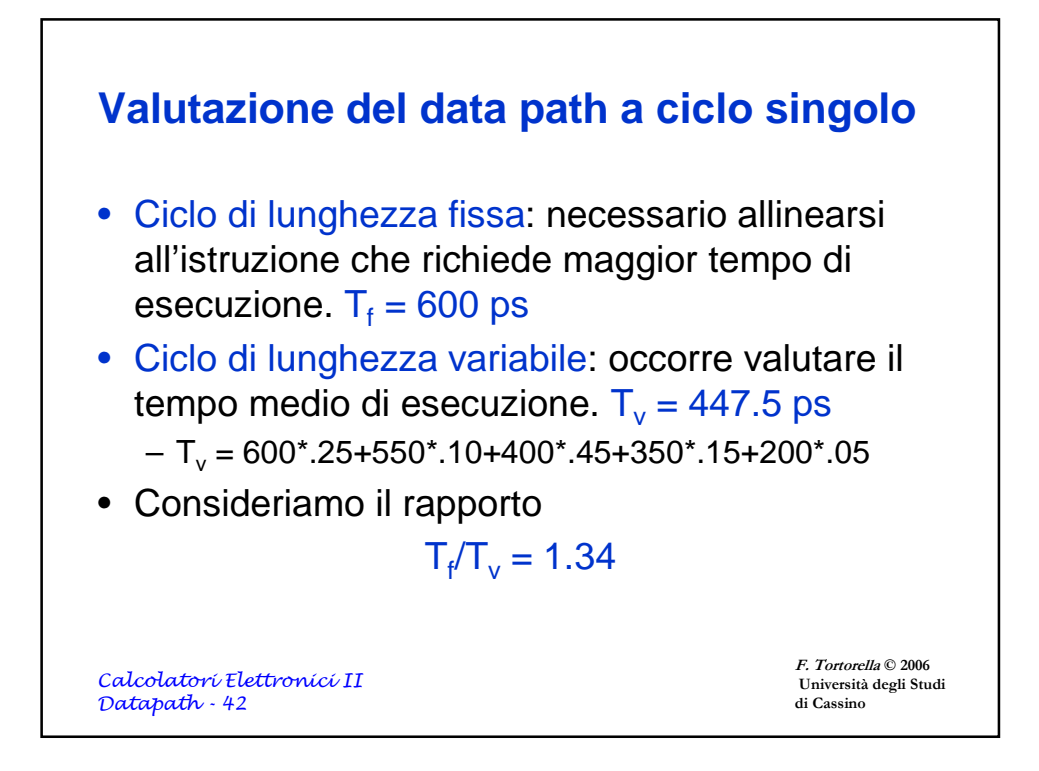

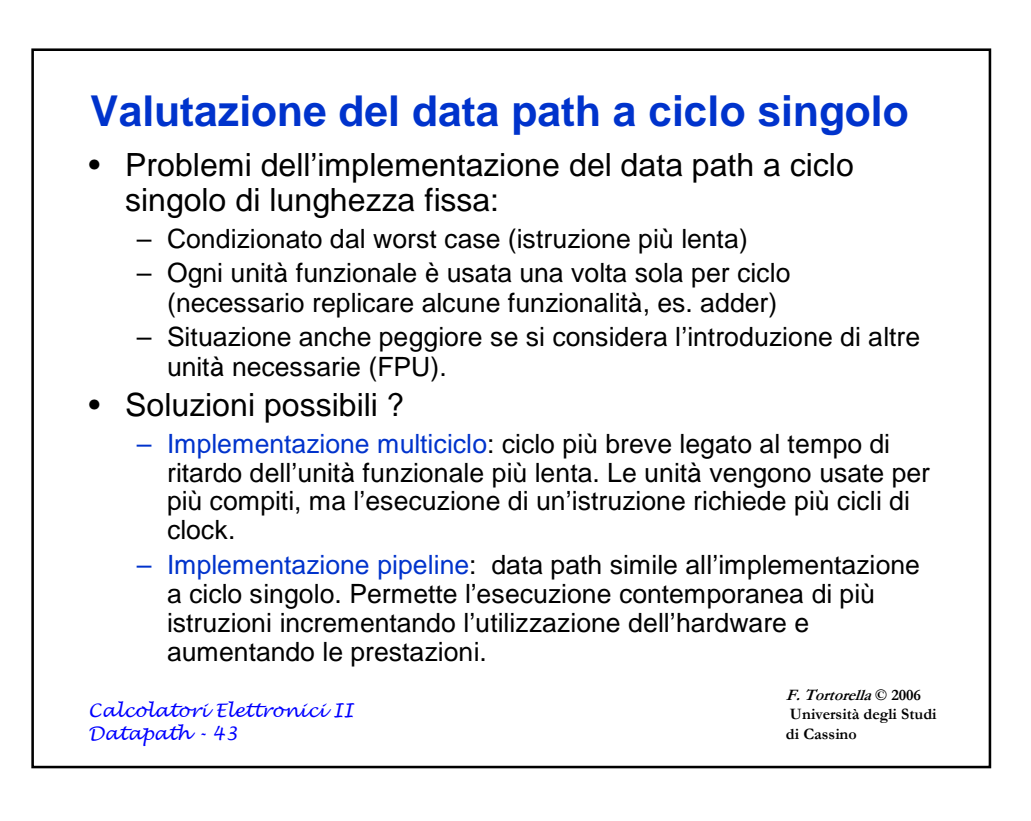